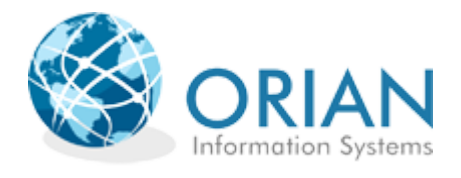

# myDATA Ηλεκτρονικά Βιβλία ΑΑΔΕ

**Διεπαφές λογισμικού Οντότητας Παρόχου Orian A.E.**

**Έκδοση 1.1.9 –Ιούλιος 2024**

## **Πίνακας περιεχομένων**

<span id="page-1-0"></span>[Πίνακας](#page-1-0) περιεχομένων

1 [Εισαγωγή](#page-2-0)

1.1.1 [Επισκόπηση](#page-2-1)

2 [Τεχνολογικές](#page-2-2) απαιτήσεις λογισμικών

3 [Περιγραφή](#page-3-0) REST API

3.1.1 Portal για [Προγρα](#page-3-1)μματιστές

3.1.2 [Εγγραφή](#page-3-2) Παρόχου ως Χρήστη REST API

3.1.3 [Login](#page-4-0)

3.1.4 [Απαραίτητα](#page-5-0) Headers

3.2 Περιγραφή [λειτουργιών](#page-5-1)

3.2.1 [SendInvoices](#page-5-2)

3.2.2 [SendInvoiceEmbedMyData](#page-7-0)

3.2.3 [GetInvoiceInformation](#page-8-0)

3.2.4 [Complete](#page-9-0) Invoice

3.2.5 Request [Payment](#page-9-1)

3.2.6 [CompletePayment](#page-9-2)

4 Περιγραφή σχήματος [παραστατικού](#page-10-0)

4.1.1 [eInvoiceBody](#page-10-1)

4.1.2 [InvoiceJsonEmbdedMyData](#page-11-0)

4.1.3 [OrianMyDataResponse](#page-18-0)

4.1.4 [PaymentRequest](#page-19-0)

4.1.5 [PaymentSigned](#page-19-1)

4.1.6 [PaymentCompleted](#page-19-2)

4.1.7 [Σφάλ](#page-20-0)ματα

4.1.8 Λίστα Τιμών [Κατάστασης](#page-20-1) (Status Code)

4.1.9 Λίστα Τιμών [Κατάστασης](#page-21-0) (Status Text)

4.1.10 [Επιχειρησιακά](#page-21-1) Σφάλματα

5 Data [Specifications](#page-27-0)

6 Λίστες [κωδικοποιήσεων](#page-27-1) myData

6.1 Είδη [παραστατικών](#page-28-0)

6.2 [Κατηγορία](#page-31-0) Φ.Π.Α.

6.3 [Κατηγορία](#page-31-1) Αιτίας Εξαίρεσης ΦΠΑ

6.4 Κωδικός Κατηγορίας [Χαρακτηρισ](#page-33-0)μού Εσόδων

6.5 Κωδικός Τύπου [Χαρακτηρισ](#page-34-0)μού Εσόδων

## <span id="page-2-0"></span>**1 Εισαγωγή**

Η Orian A.E. είναι εξουσιοδοτημένος πάροχος υπηρεσιών ηλεκτρονικής τιμολόγησης σύμφωνα με τους νέους κανονισμούς.

Αυτό το έγγραφο περιγράφει τη διεπαφή προγραμματισμού εφαρμογών Ιστού (API) της Orian , η οποία μπορεί να χρησιμοποιηθεί από προγραμματιστές για την αποστολή των ηλεκτρονικών τιμολογίων στο myData.

## <span id="page-2-1"></span>**1.1.1 Επισκόπηση**

Το API είναι μια υπηρεσία RESTful που βασίζεται σε HTTP. Όλα τα αιτήματα και τα σώματα απαντήσεων είναι μορφοποιημένα σε JSON.

Οι υπηρεσίες Web RESTful είναι ελαφριές, εξαιρετικά επεκτάσιμες και διατηρούμενες και χρησιμοποιούνται πολύ συχνά για τη δημιουργία API για εφαρμογές που βασίζονται στον ιστό. Αυτό το έγγραφο περιγράφει λεπτομερώς πώς να χρησιμοποιήσετε τη λειτουργία του API.

Με την έκδοση τιμολογίου, η υπηρεσία εκτελεί τα ακόλουθα βήματα.

- 1. Ταυτοποίηση του χρήστη
- 2. Επικυρώνονται τα στοιχεία τιμολογίου
- 3. Ελέγχεται η μοναδικότητα του τιμολογίου
- 4. Το τιμολόγιο ελέγχεται για καθυστερημένη μεταφόρτωση (χειρόγραφο τιμολόγιο)
- 5. Το τιμολόγιο μετατρέπεται σε «σύνοψη» και αποστέλλεται στο myData.
- 6. Στο τιμολόγιο εφαρμόζεται έλεγχος ταυτότητας και ψηφιακή υπογραφή
- 7. Οι πληροφορίες αποθηκεύονται στη βάση δεδομένων
- 8. Το τιμολόγιο βρίσκεται σε ουρά για παράδοση στον παραλήπτη
- 9. Μια απάντηση επιστρέφεται στον καλούντα

Στο στάδιο 7, το τιμολόγιο είναι διαθέσιμο στο διαδίκτυο. Η εκτυπώσιμη φόρμα περιέχει έναν κωδικό QRC που μπορεί να σαρωθεί και να εμφανίσει τις πληροφορίες τιμολογίου, επιτρέποντας στον κάτοχο του τιμολογίου να ελέγξει την εγκυρότητά του.

Τα τιμολόγια διατηρούνται για μια συγκεκριμένη χρονική περίοδο που ορίζεται από μια Περίοδο

#### <span id="page-2-2"></span>Διατήρησης

που είναι 5 χρόνια. Μετά από αυτήν την περίοδο, τα τιμολόγια δεν είναι πλέον διαθέσιμα μέσω του API ή της Πύλης (portal).

## **2 Τεχνολογικές απαιτήσεις λογισμικών**

Για την υλοποίηση της επικοινωνίας ενός συστήματος λογισμικού με τις διεπαφές του παρόχου ΟRIAN χρησιμοποιούνται οι παρακάτω τεχνολογίες

- HTTPS Secure HTTP
- **Webservice**
- REST API REST interface required for the data reporting process
- XML eXtensible Markup Language
- JSON JavaScript Object Notation

Οι διεπαφές μπορεί να χρησιμοποιηθούν από οποιοδήποτε λογισμικό που μπορεί να υλοποιήσει HTTPS κλήσεις και να δημιουργήσει έγγραφα XML συμβατά με το σχήμα που περιγράφεται στο παρόν έγγραφο.

Εκτός των σχετικών δεδομένων, το λογισμικό θα πρέπει να μπορεί να στείλει ταυτόχρονα και αυτοματοποιημένα και τις απαραίτητες πληροφορίες για την ταυτοποίηση του χρήστη μέσω της ίδιας HTTPS κλήσης.

## <span id="page-3-0"></span>**3 Περιγραφή REST API**

Συνοπτικά, η διεπαφή παρέχει τις εξής λειτουργίες-μεθόδους:

- − /**SendInvoice**: διαδικασία υποβολής τιμολογίου
- − **/SendInvoiceEmbedMyData**: εναλλακτική μέθοδος υποβολής τιμολογίου σε JSON
- − /**GetInvoiceInformation**: επιστρέφει την πληροφορία του παρόχου για την κατάσταση αποστολής του τιμολογίου
- − /**CompleteInvoice** : Ολοκλήρωση τιμολογίου σε ταυτόχρονη έκδοση με πληρωμή
- − /**RequestPayment**: Ετεροχρονισμένο αίτημα πληρωμής
- − /**CompletePayment**: Ολοκλήρωση ετεροχρονισμένου αιτήματος πληρωμής

Λεπτομερής περιγραφή των λειτουργιών περιγράφονται σε επόμενο τμήμα αυτού του εγγράφου.

### <span id="page-3-1"></span>**3.1.1 Portal για Προγραμματιστές**

Ειδικά για τη φάση ανάπτυξης και διενέργειας δοκιμών παρέχεται ειδικό portal για προγραμματιστές στο URL: [https://dev-myinvoices.orian.gr/webapi/swagger.](https://dev-myinvoices.orian.gr/webapi/swagger)

Σε αυτό, υπάρχει τεκμηρίωση όλων των διαθέσιμων μεθόδων, δίνονται code samples σε διάφορες γλώσσες προγραμματισμού, καθώς και δυνατότητα εκτέλεσης απευθείας δοκιμαστικών κλήσεων μέσω Swagger

Μπορείτε να μας στείλετε email στο [myinvoices@orian.gr](mailto:myinvoices@orian.gr) για να σας δώσουμε κωδικούς πρόσβασης για το δοκιμαστικό περιβάλλον.

### <span id="page-3-2"></span>**3.1.2 Εγγραφή Παρόχου ως Χρήστη REST API**

Μετά τη σύναψη σύμβασης στέλνεται πρόσκληση για δημιουργία λογαριασμού στο συμφωνηθέν email.Κατά την επίσκεψη στο σύνδεσμο που περιέχεται στο email δημιουργούνται τα διαπιστευτήρια πρόσβασης στο API.

Αν θέλετε να σας δημιουργήσουμε account για δοκιμές στείλτε email στο myinvoices@orian.gr

#### <span id="page-4-0"></span>**3.1.3 Login**

Με αποστολή κατάλληλων διαπιστευτηρίων στο endpoint /Authenticate/Login γίνεται έκδοση token. Πολλαπλές κλήσεις με λάθος διαπιστευτήρια προκαλούν προσωρινό lockout του account.

Login Request:

POST https://myinvoices.orian.gr/webapi/Authenticate/Login HTTP/1.1

```
POST https://myinvoices.orian.gr/webapi/Authenticate/Login HTTP/1.1
Authorization: Bearer eyJhbGci0iJodHRw0i8vd3d3LnczLm9yZy8yMDAxLzA0L3htbGRzaWctbW9yZSNobWFjLXN
Content-Type: application/json; charset=utf-8
Host: myinvoices.orian.gr
Content-Length: 39
Expect: 100-continue
Connection: Keep-Alive
{"Username":"orian","Password":"orian"}
```
Login Response:

Η απάντηση περιέχει ένα token (string) το οποίο θα χρησιμοποιηθεί για το Validation των κλήσεων SendInvoice και GetInvoiceInformation.

```
HTTP/1.1 200 OK
Date: Tue, 21 Mar 2023 09:37:13 GMT
Server: Kestrel
|<br>|Strict-Transport-Security: max-age=86400; includeSubDomains
content-Type: text/plain; charset=utf-8<br>Vary: Accept-Encoding
vary. Accept<br>X-Frame-Options: SAMEORIGIN<br>Content-Security-Policy: default-src 'unsafe-eval' 'self' 'sha256-Nx2M7kF60jx8AWQbF/:
Reep-Alive: timeout=5, max=100<br>Connection: Keep-Alive<br>Content-Length: 479
eyJhbGciOiJodHRwOi8vd3d3LnczLm9yZy8yMDAxLzA0L3htbGRzaWctbW9yZSNobWFjLXNoYTI1NiIsInR5(
```
#### <span id="page-5-0"></span>**3.1.4 Απαραίτητα Headers**

Κάθε κλήση εκτός της Login πρέπει να περιέχει με τη μορφή ζευγαριών-τιμών, τα παρακάτω headers,τα οποία είναι απαραίτητα για την ταυτοποίηση του χρήστη. Σε περίπτωση λανθασμένων στοιχείων ο χρήστης θα λάβει μήνυμα σφάλματος.

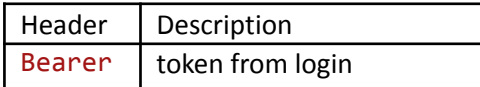

## <span id="page-5-2"></span><span id="page-5-1"></span>**3.2 Περιγραφή λειτουργιών**

#### **3.2.1 SendInvoices**

Η κλήση της μεθόδου SendInvoices είναι διαθέσιμη μέσω του ακόλουθου URL:

<https://api-myinvoices.orian.gr/webapi/Invoices/SendInvoice>

Η κλήση έχει τα ακόλουθα χαρακτηριστικά:

- /SendInvoices, μέθοδος POST
- Έχει headers όπως αναφέρεται στην παράγραφο 3.1.4
- Body που είναι σε μορφή JSON και περιέχει το στοιχείο eInvoiceBody. Η δομή του στοιχείου περιγράφεται από τον τύπο AadeBookInvoiceType και αναλύεται στο κεφάλαιο: 4
- Η απάντηση της μεθόδου ειναι σε μορφή JSON και περιέχει το στοιχείο eInvoiceResponse ,η δομή του οποίου αναλύεται στο κεφάλαιο 4

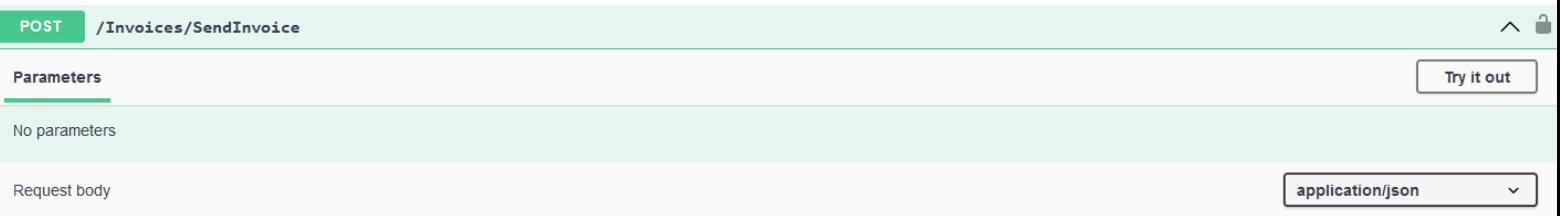

#### Example Value | Schema

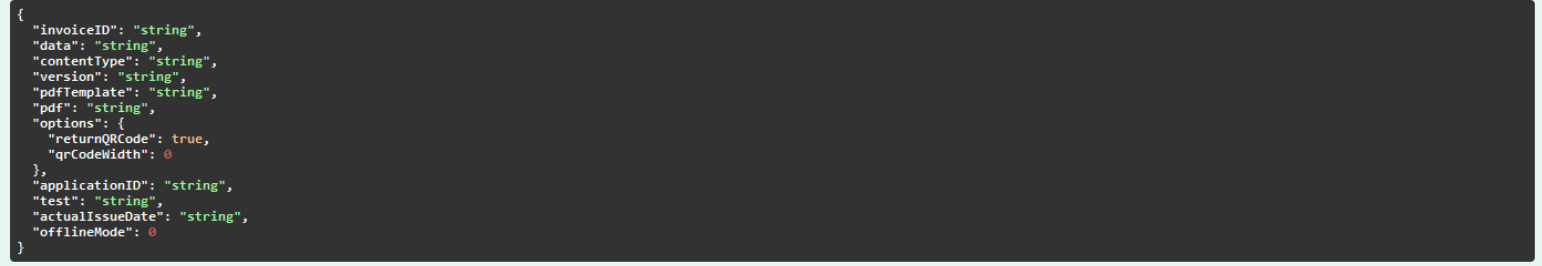

#### Responses

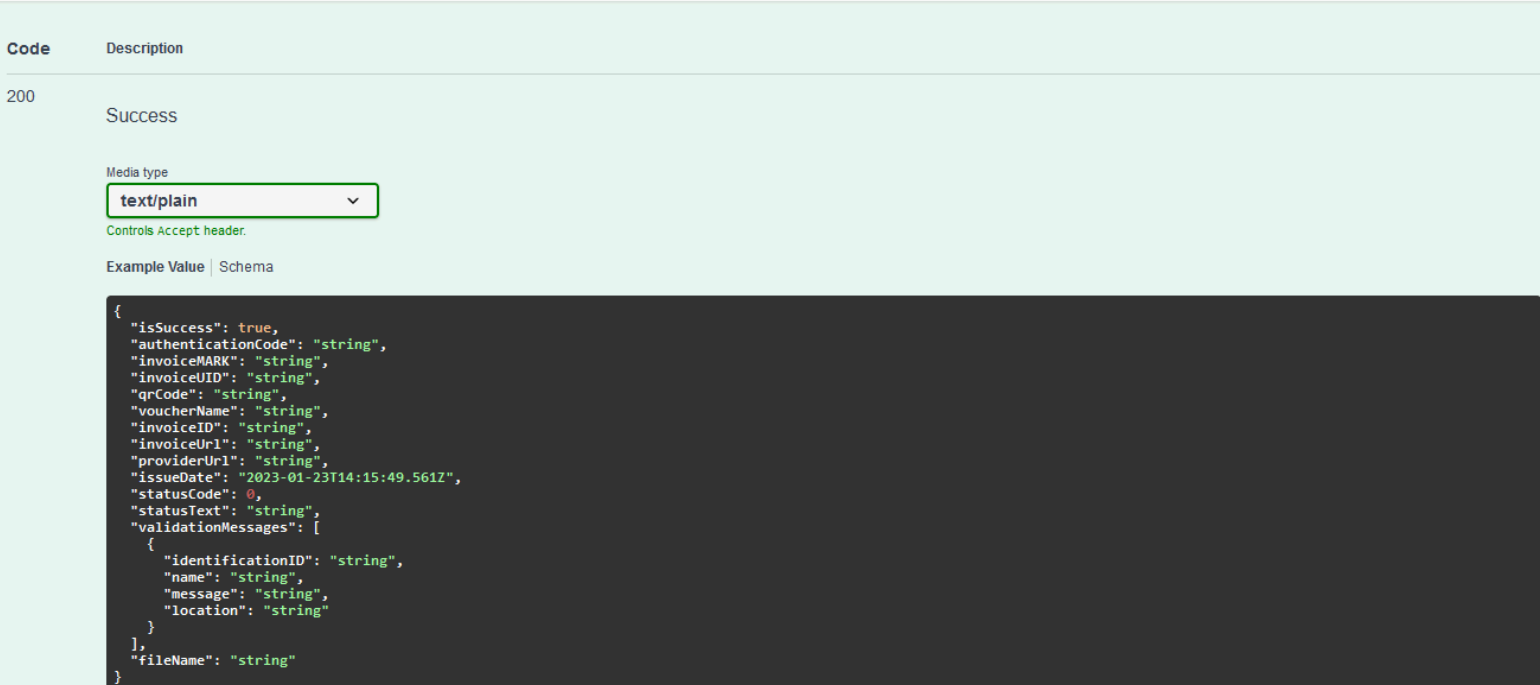

#### Παράδειγμα κλήσης :

POST https://myinvoices.orian.gr/webapi/Invoices/SendInvoice HTTP/1.1

```
Request Headers:<br>POST /webapi/Invoices/SendInvoice HTTP/1.1<br>Authorization: Bearer eyJhbGciOiJodHRwOi8vd3d3LnczLm9yZy8yMDAxLzA0L3htbGRzaWct<br>Content-Type: application/json; charset=utf-8<br>Host: myinvoices.orian.gr<br>Content-Len
```
#### Request Body:

{"InvoiceID":"28f1ed33-7c1f-40a6-b857-331737d82bf9",|"Data":"<?xml version=\"1.0\" encoding=\"utf-8\"?> <StandardBusinessDocument<br>xmlns:cbc=\"urn:oasis:names:specification:ubl:schema:xsd:CommonBasicComponents-2\" xmlns:sgi htHeader\"> <Invoice xmlns=<br>\theader\"> <Invoice xmlns=<br>\scbc:CustomizationID>urn:cen.eu:en16931:2017 sDocumenti urn:oasis:names:specification:ubl:schema:xsd:Invoice-2\ ererence><br>
<coc:D>o</coc:D>o</coc:D>o</coc:D>o</coc:D>o</coc:DocumentDescr<br>
<coc:DocumentDescr<br>
<coc:DocumentDescription><br>
</coc:DocumentReference><br>
<coc:DocumentReference><br>
<coc:DocumentReference><br>
<coc:DocumentReference> Series</cbc:DocumentDescription> <cbc: ID>97</cbc: ID> <cbc:D>9/</cbc:D><cbc:Nocume<br><cac:AdditionalDocumentReference><br>InvoiceName</cbc:DocumentDescription> concurrently to the state of the state of the state of the state of the state of the state of the state of the state of the state of the state of the state of the state of the state of the state of the state of the state o <cbc:D>0</cbc:ID> <cbc:DocumentDescription>BuyerBranch</cbc:DocumentDescription><br>
<cc:AdditionalDocumentReference> <ccbc:D>2.1</clcc:ID> <<cc:AdditionalDocumentReference> <ccc:AdditionalDocumentDescription><br>
</coc:Addition <cbc: ID> Τιμ. Παροχής Υπηρεσιών (Συμβασ)</cbc:ID><br></cac:AdditionalDocumentReference> </bc:DocumentDescription>GrossAmount</cbc:DocumentDescription></cac:AdditionalDocumentReference><br></cac:AdditionalDocumentReference></cac:AdditionalDocumentReference></cac:AdditionalDocumentReference></cac:AdditionalDocumen ec.non-romanocument.exert.com/<br>-cobc:DocumentDescription>BuyerCode</cbc:DocumentDescription><br>->> <cbc:D>1.00</cbc:ID> <cbc:DocumentDescription  ${\tt\ll\zetaac: Add it to allow to be a {\tt\ll\zetaac: Add it to allow to be a {\tt\ll\zetaac: Add it to allow to be a {\tt\ll\zetaac: Add it to allow to be a {\tt\ll\zetaac: Add it to allow to be a {\tt\ll\zetaac: Add it to allow to be a {\tt\ll\zetaac: Add it to allow to be a {\tt\ll\zetaac: Add it to allow to be a {\tt\ll\zetaac: Add it to allow to be a {\tt\ll\zetaac: Add it to allow to be a {\tt\ll\zetaac: Add it to allow to be a {\tt\ll\zetaac: Add it to allow to be a {\tt\ll\zetaac: Add it to allow to be a {\tt\ll\zetaac: Add it to$ <cbc:DocumentDescription>

#### <span id="page-7-0"></span>**3.2.2 SendInvoiceEmbedMyData**

Η μέθοδος είναι εναλλακτική της SendInvoice και αναμένει τα δεδομένα σε μορφή JSON. Τα δεδομένα του myData αναμένονται σε μορφή base64.

Η κλήση της μεθόδου SendInvoices είναι διαθέσιμη μέσω του ακόλουθου URL:

<https://api-myinvoices.orian.gr/webapi/Invoices/SendInvoiceEmbedMyData>

Η κλήση έχει τα ακόλουθα χαρακτηριστικά:

- /SendInvoiceEmbedMyData, μέθοδος POST
- Έχει headers όπως αναφέρεται στην παράγραφο 3.1.4
- Body που είναι σε μορφή JSON και περιέχει το στοιχείο InvoiceJsonEmbdedMyData. Η δομή του στοιχείου περιγράφεται από τον τύπο InvoiceJsonEmbdedMyData και αναλύεται στο κεφάλαιο: 4
- Η απάντηση της μεθόδου ειναι σε μορφή JSON και περιέχει το στοιχείο eInvoiceResponse ,η δομή του οποίου αναλύεται στο κεφάλαιο 4

#### **3.2.3 GetInvoiceInformation**

<span id="page-8-0"></span>Η κλήση της μεθόδου GetInvoiceInformation είναι διαθέσιμη μέσω του ακόλουθου URL:

<https://api-myinvoices.orian.gr/webapi/Invoices/GetInvoiceInformation>

Η κλήση έχει τα ακόλουθα χαρακτηριστικά:

- /GetInvoiceInformation , μέθοδος GET
- Έχει headers όπως αναφέρεται στην παράγραφο 3.1.4
- Response Body που είναι σε μορφή JSON και περιέχει το στοιχείο OrianMyDATAResponse.H δομή του στοιχείου αναλύεται στο κεφάλαιο 4

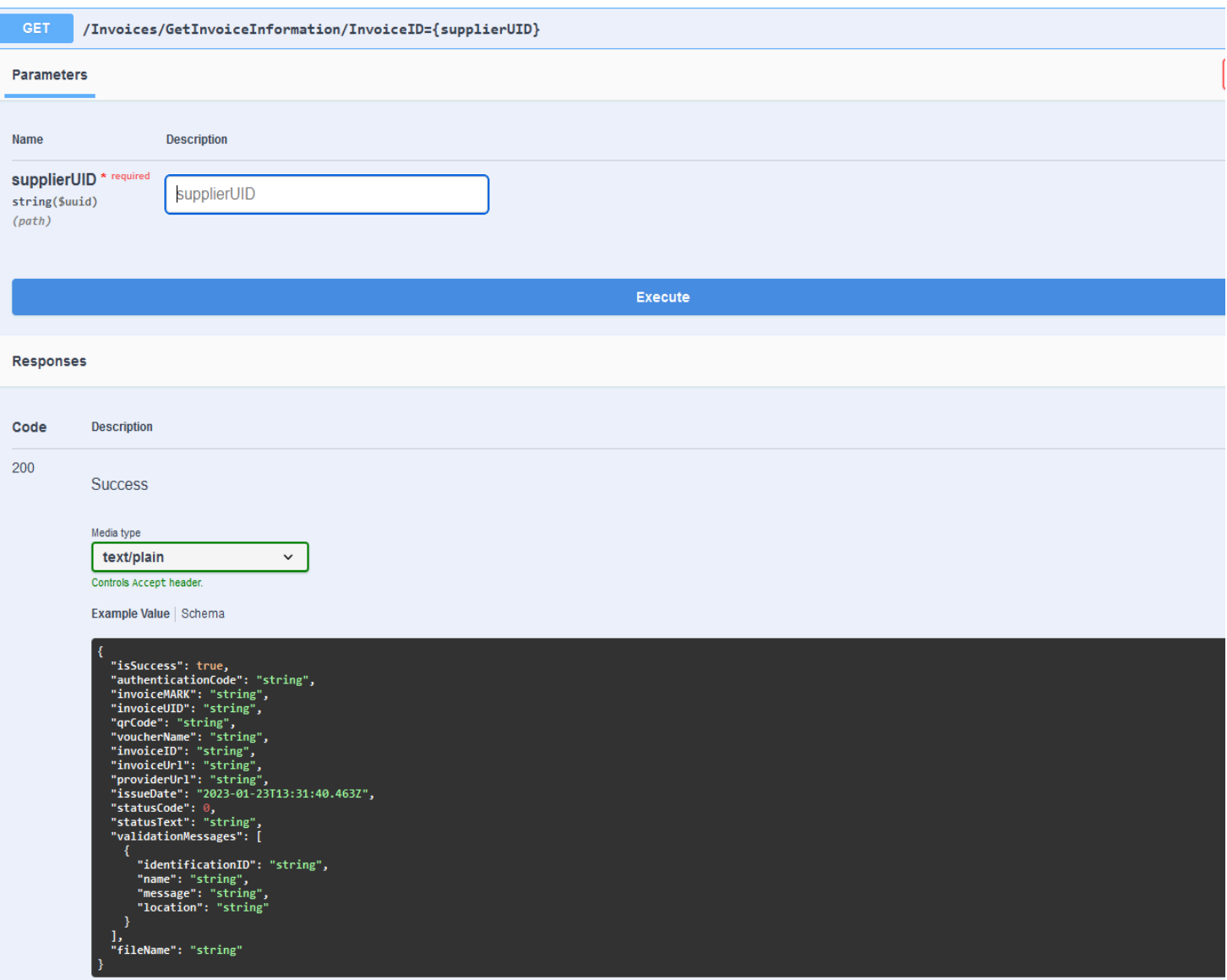

#### <span id="page-9-0"></span>**3.2.4 Complete Invoice**

Σε περίπτωση ταυτόχρονης αποστολής παραστατικού με πληρωμή εφόσον ολοκληρωθεί η διαδικασία πληρωμής στο POS θα πρέπει να κληθεί η CompleteInvoice με τα στοιχεία της πληρωμής έτσι ώστε να ολοκληρωθεί η διαδικασία έκδοσης του παραστατικού.

Η κλήση της μεθόδου CompleteInvoice είναι διαθέσιμη μέσω του ακόλουθου URL: [https://api-myinvoices.orian.gr/webapi/Invoices/C](https://api-myinvoices.orian.gr/webapi/Invoices/GetInvoiceInformation)ompleteInvoice

Η κλήση έχει τα ακόλουθα χαρακτηριστικά:

- /CompleteInvoice , μέθοδος POST
- Έχει headers όπως αναφέρεται στην παράγραφο 3.1.4
- Body που είναι σε μορφή JSON και περιέχει το στοιχείο PaymentCompleted. Η δομή του στοιχείου περιγράφεται από τον τύπο PaymentCompleted και αναλύεται στο κεφάλαιο 4
- Response Body που είναι σε μορφή JSON και περιέχει το στοιχείο OrianMyDATAResponse.H δομή του στοιχείου αναλύεται στο κεφάλαιο 4

#### **3.2.5 Request Payment**

<span id="page-9-1"></span>Σε περίπτωση ετεροχρονισμένης πληρωμής θα πρέπει να γίνει κλήση της RequestPayment για να λάβετε την υπογραφή πληρωμής.

Η κλήση της μεθόδου RequestPayment είναι διαθέσιμη μέσω του ακόλουθου URL:

[https://api-myinvoices.orian.gr/webapi/Payments/RequestPayment](https://api-myinvoices.orian.gr/webapi/Invoices/GetInvoiceInformation)

Η κλήση έχει τα ακόλουθα χαρακτηριστικά:

- /RequestPayment , μέθοδος POST
- Έχει headers όπως αναφέρεται στην παράγραφο 3.1.4
- Body που είναι σε μορφή JSON και περιέχει το στοιχείο PaymentRequest. Η δομή του στοιχείου περιγράφεται από τον τύπο PaymentSigned και αναλύεται στο κεφάλαιο 4
- Response Body που είναι σε μορφή JSON και περιέχει το στοιχείο OrianMyDATAResponse.H δομή του στοιχείου αναλύεται στο κεφάλαιο 4

#### **3.2.6 CompletePayment**

<span id="page-9-2"></span>Σε περίπτωση ετεροχρονισμένης πληρωμής εφόσον ολοκληρωθεί η πληρωμή μέσω POS θα πρέπει να γίνει κλήση της CompletePayment για να λάβετε την υπογραφή πληρωμής.

Η κλήση της μεθόδου CompletePayment είναι διαθέσιμη μέσω του ακόλουθου URL:

[https://api-myinvoices.orian.gr/webapi/Payments/CompletePayment](https://api-myinvoices.orian.gr/webapi/Invoices/GetInvoiceInformation)

Η κλήση έχει τα ακόλουθα χαρακτηριστικά:

- /CompletePayment , μέθοδος POST
- Έχει headers όπως αναφέρεται στην παράγραφο 3.1.4
- Body που είναι σε μορφή JSON και περιέχει το στοιχείο PaymentCompleted. Η δομή του στοιχείου περιγράφεται από τον τύπο PaymentCompleted και αναλύεται στο κεφάλαιο 4
- Response Body που είναι σε μορφή JSON και περιέχει το στοιχείο OrianMyDATAResponse.H δομή του στοιχείου αναλύεται στο κεφάλαιο 4

#### **3.2.7 ResendB2GJson**

Σε περίπτωση που το ΚΕΔ επιστρέψει SoftReject ο εκδότης μπορεί να ξαναστείλει το τιμολόγιο με το ίδιο ΜΑΡΚ με διορθωμένα τα πεδία:

- BT-10 ΒuyerReference
- BT-11 ProjectReferenceId

- BT-12 ContractReferenceId
- BT-13 PurchaseOrderReference
- BT-46 BuyerPartyId

Η κλήση της μεθόδου ResendB2GJson είναι διαθέσιμη μέσω του ακόλουθου URL: [https://api-myinvoices.orian.gr/webapi/Invoices/ResendB2GJson](https://api-myinvoices.orian.gr/webapi/Invoices/GetInvoiceInformation)

Η κλήση έχει τα ακόλουθα χαρακτηριστικά:

- /ResendB2GJson , μέθοδος POST
- Έχει headers όπως αναφέρεται στην παράγραφο 3.1.4
- Body που είναι σε μορφή JSON και περιέχει το στοιχείο ResendB2G. Η δομή του στοιχείου περιγράφεται από τον τύπο ResendB2G και αναλύεται στο κεφάλαιο 4
- Response Body που είναι σε μορφή JSON και περιέχει το στοιχείο OrianMyDATAResponse.H δομή του στοιχείου αναλύεται στο κεφάλαιο 4

## <span id="page-10-0"></span>**4 Περιγραφή σχήματος παραστατικού**

Αυτό το κεφάλαιο περιγράφει τις δομές δεδομένων που αποστέλλονται και λαμβάνονται μέσω των κλήσεων Api

Ειδικότερα ,την δομή και το σχήμα του παραστατικού τύπου AadeBookInvoiceType καθώς και όλων των τύπων και οντοτήτων που αναφέρονται σε αυτό

Όλα τα δεδομένα αποστέλλονται και λαμβάνονται ως JSON.

#### <span id="page-10-1"></span>**4.1.1 eInvoiceBody**

H δομή δεδομένων eInvoiceBody περιγράφει το σώμα (body) που διαβιβάστηκε στη μέθοδο SendInvoice

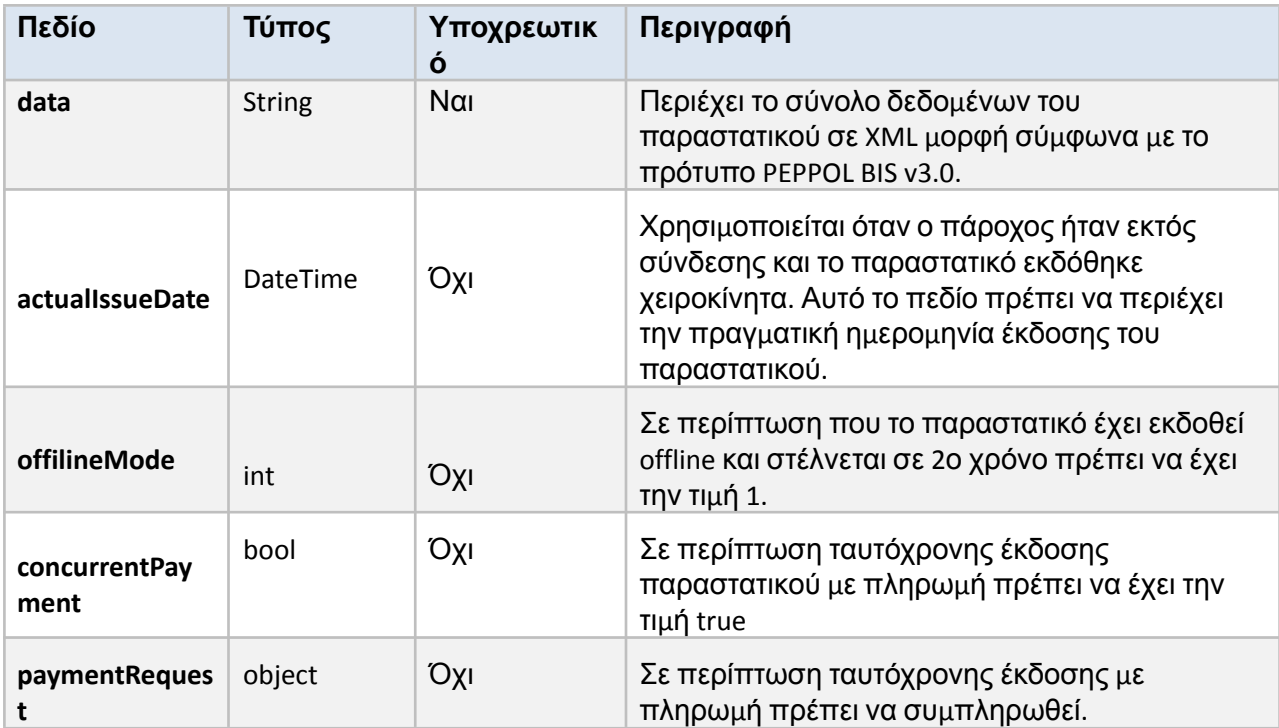

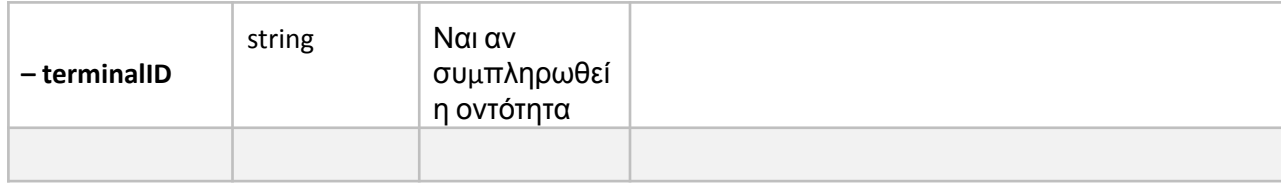

## **4.1.2 InvoiceJsonEmbdedMyData**

<span id="page-11-0"></span>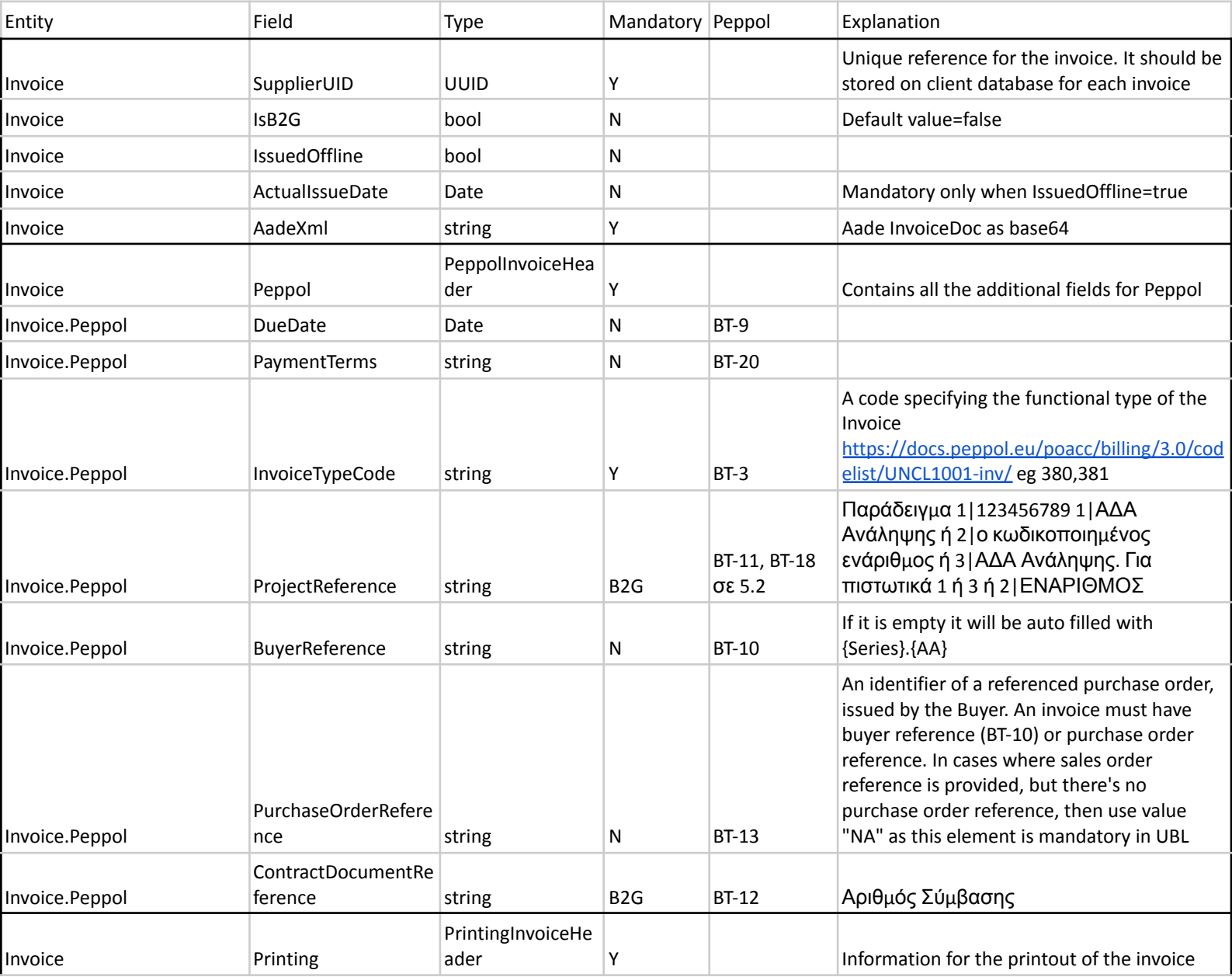

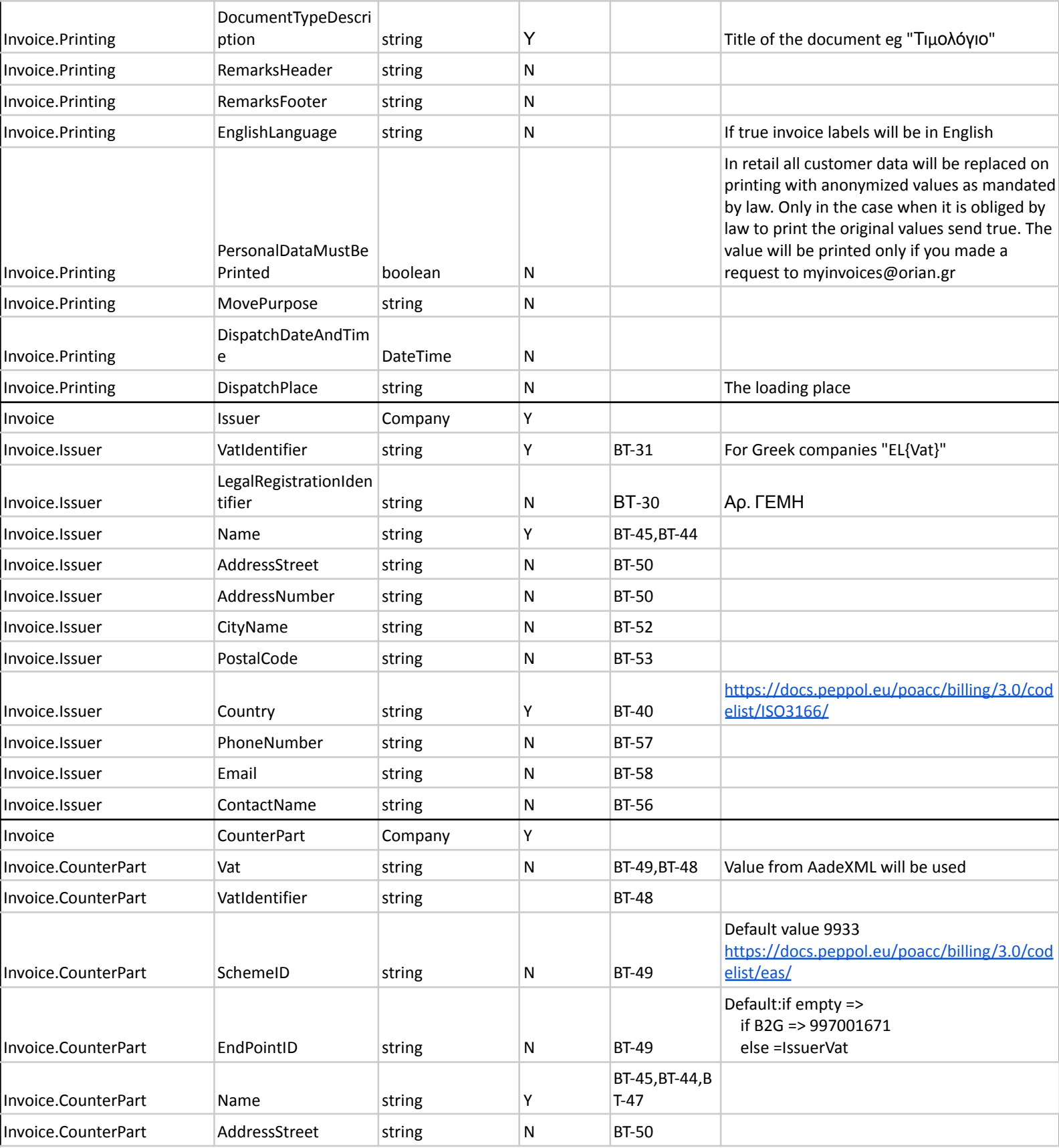

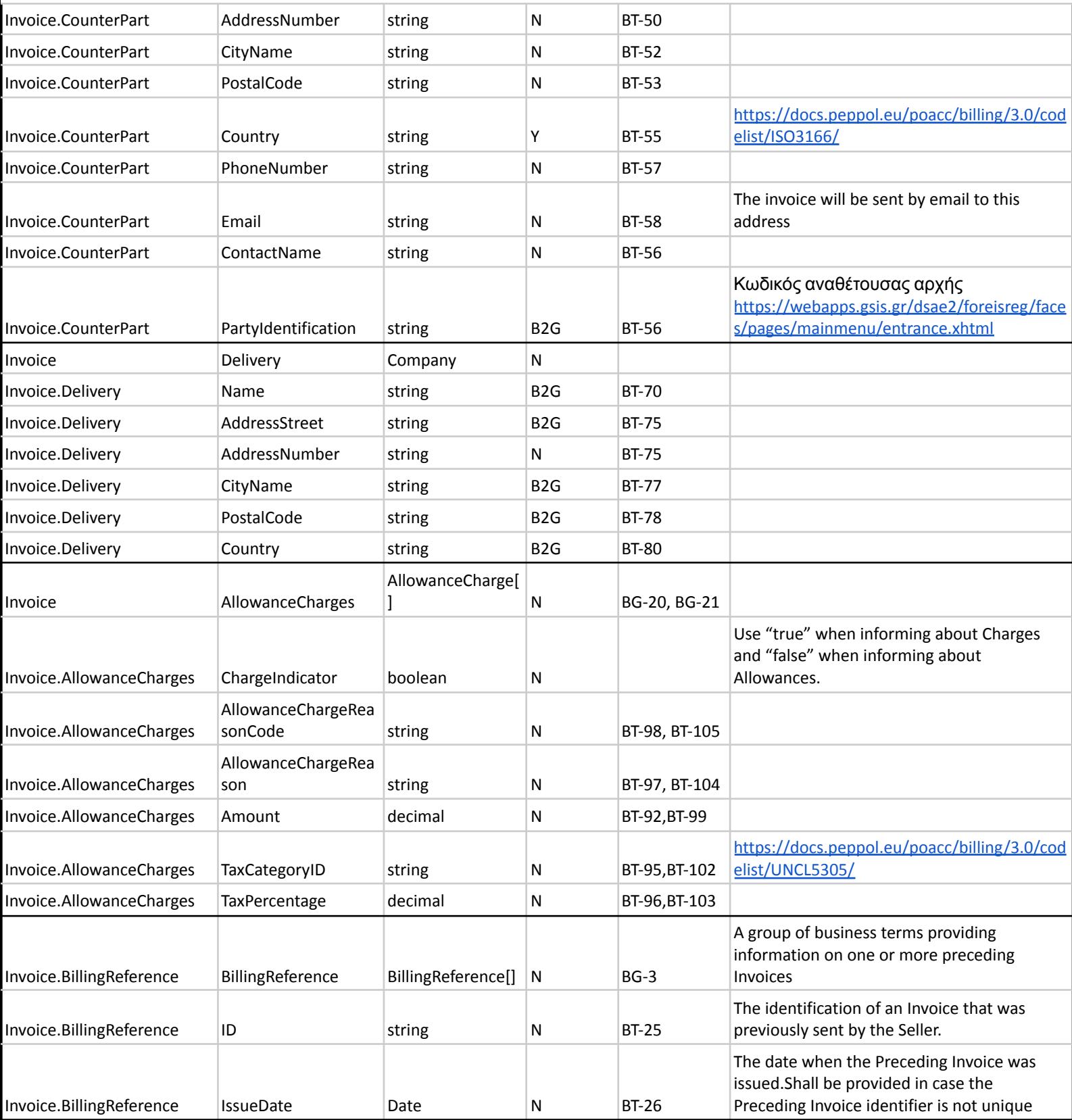

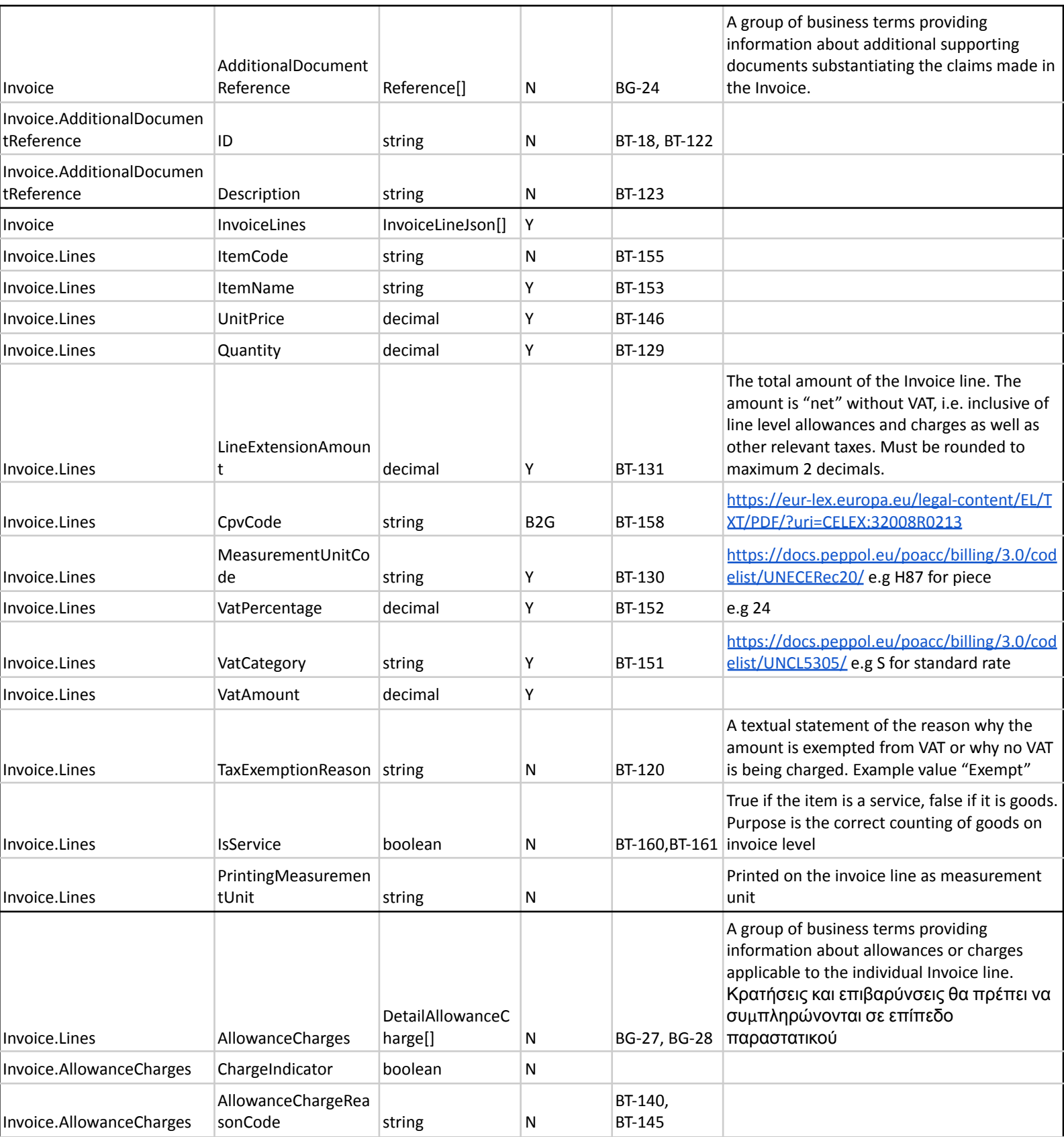

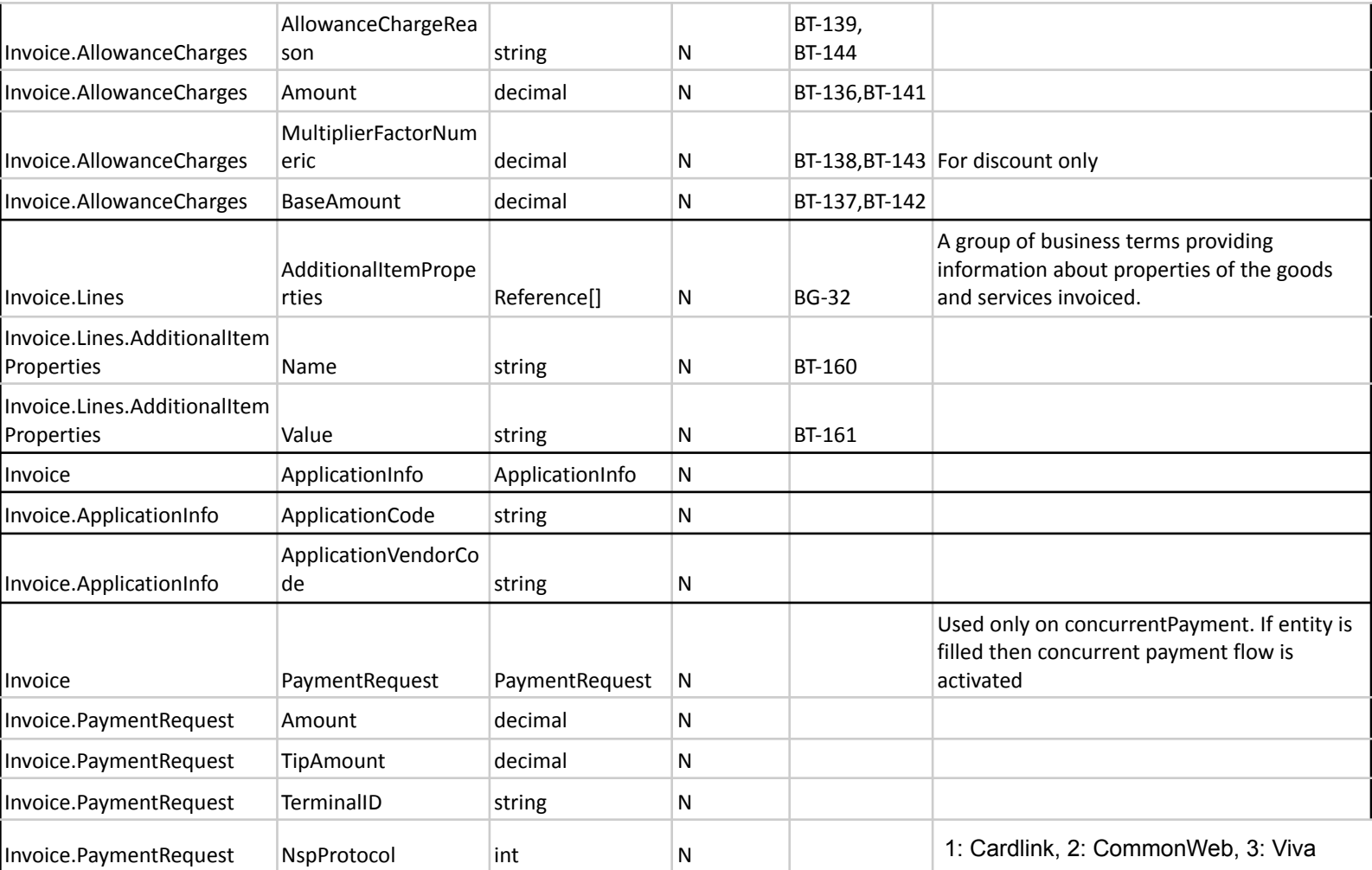

Παράδειγμα JSON:

{

"SupplierUID": "8dd7cbd4-bdc8-47fe-b147-55798b246db2",

"IsB2G": null,

"IssuedOffline": null,

"ActualIssueDate": null,

"AadeXml":

"PD94bWwgdmVyc2lvbj0iMS4wIiBlbmNvZGluZz0idXRmLTE2Ij8+DQo8SW52b2ljZXNEb2MgeG1sbnM6eHNpPSJodHRwOi8vd3d3LnczL m9yZy8yMDAxL1hNTFNjaGVtYS1pbnN0YW5jZSIgeG1sbnM6eHNkPSJodHRwOi8vd3d3LnczLm9yZy8yMDAxL1hNTFNjaGVtYSIgeG1sbn M9Imh0dHA6Ly93d3cuYWFkZS5nci9teURBVEEvaW52b2ljZS92MS4wIj4NCiAgPGludm9pY2U+DQogICAgPGlzc3Vlcj4NCiAgICAgIDx2YXR OdW1iZXI+OTM2MTE5NTczPC92YXROdW1iZXI+DQogICAgICA8Y291bnRyeT5HUjwvY291bnRyeT4NCiAgICAgIDxicmFuY2g+MDwvYnJhb mNoPg0KICAgIDwvaXNzdWVyPg0KICAgIDxjb3VudGVycGFydD4NCiAgICAgIDx2YXROdW1iZXI+MDI2ODgzMjQ4PC92YXROdW1iZXI+DQ ogICAgICA8Y291bnRyeT5HUjwvY291bnRyeT4NCiAgICAgIDxicmFuY2g+MDwvYnJhbmNoPg0KICAgICAgPGFkZHJlc3M+DQogICAgICAgID xzdHJlZXQ+zpsuIM6jz4XOs86zz4HOv8+FPC9zdHJlZXQ+DQogICAgICAgIDxudW1iZXI+MTUyPC9udW1iZXI+DQogICAgICAgIDxwb3N0YWx Db2RlPjE3MTIxPC9wb3N0YWxDb2RlPg0KICAgICAgICA8Y2l0eT7Onc6tzrEgzqPOvM+Nz4HOvc63PC9jaXR5Pg0KICAgICAgPC9hZGRyZXNz Pg0KICAgIDwvY291bnRlcnBhcnQ+DQogICAgPGludm9pY2VIZWFkZXI+DQogICAgICA8c2VyaWVzPkE8L3Nlcmllcz4NCiAgICAgIDxhYT4xPC 9hYT4NCiAgICAgIDxpc3N1ZURhdGU+MjAyNC0wNy0xNjwvaXNzdWVEYXRlPg0KICAgICAgPGludm9pY2VUeXBlPjEuMTwvaW52b2ljZVR 5cGU+DQogICAgICA8Y3VycmVuY3k+RVVSPC9jdXJyZW5jeT4NCiAgICA8L2ludm9pY2VIZWFkZXI+DQogICAgPHBheW1lbnRNZXRob2RzPg 0KICAgICAgPHBheW1lbnRNZXRob2REZXRhaWxzPg0KICAgICAgICA8dHlwZT4xPC90eXBlPg0KICAgICAgICA8YW1vdW50PjI0ODwvYW1vd W50Pg0KICAgICAgPC9wYXltZW50TWV0aG9kRGV0YWlscz4NCiAgICA8L3BheW1lbnRNZXRob2RzPg0KICAgIDxpbnZvaWNlRGV0YWlscz4 NCiAgICAgIDxsaW5lTnVtYmVyPjE8L2xpbmVOdW1iZXI+DQogICAgICA8bmV0VmFsdWU+MjAwPC9uZXRWYWx1ZT4NCiAgICAgIDx2YXR DYXRlZ29yeT4xPC92YXRDYXRlZ29yeT4NCiAgICAgIDx2YXRBbW91bnQ+NDg8L3ZhdEFtb3VudD4NCiAgICAgIDxpbmNvbWVDbGFzc2lma WNhdGlvbj4NCiAgICAgICAgPGNsYXNzaWZpY2F0aW9uVHlwZSB4bWxucz0iaHR0cHM6Ly93d3cuYWFkZS5nci9teURBVEEvaW5jb21lQ2x hc3NpZmljYXRvbi92MS4wIj5FM181NjFfMDAxPC9jbGFzc2lmaWNhdGlvblR5cGU+DQogICAgICAgIDxjbGFzc2lmaWNhdGlvbkNhdGVnb3 J5IHhtbG5zPSJodHRwczovL3d3dy5hYWRlLmdyL215REFUQS9pbmNvbWVDbGFzc2lmaWNhdG9uL3YxLjAiPmNhdGVnb3J5MV8xPC9jbG Fzc2lmaWNhdGlvbkNhdGVnb3J5Pg0KICAgICAgICA8YW1vdW50IHhtbG5zPSJodHRwczovL3d3dy5hYWRlLmdyL215REFUQS9pbmNvbW VDbGFzc2lmaWNhdG9uL3YxLjAiPjIwMDwvYW1vdW50Pg0KICAgICAgPC9pbmNvbWVDbGFzc2lmaWNhdGlvbj4NCiAgICA8L2ludm9pY2 VEZXRhaWxzPg0KICAgIDxpbnZvaWNlU3VtbWFyeT4NCiAgICAgIDx0b3RhbE5ldFZhbHVlPjIwMDwvdG90YWxOZXRWYWx1ZT4NCiAgICA gIDx0b3RhbFZhdEFtb3VudD40ODwvdG90YWxWYXRBbW91bnQ+DQogICAgICA8dG90YWxXaXRoaGVsZEFtb3VudD4wPC90b3RhbFdpd GhoZWxkQW1vdW50Pg0KICAgICAgPHRvdGFsRmVlc0Ftb3VudD4wPC90b3RhbEZlZXNBbW91bnQ+DQogICAgICA8dG90YWxTdGFtcER1 dHlBbW91bnQ+MDwvdG90YWxTdGFtcER1dHlBbW91bnQ+DQogICAgICA8dG90YWxPdGhlclRheGVzQW1vdW50PjA8L3RvdGFsT3RoZX JUYXhlc0Ftb3VudD4NCiAgICAgIDx0b3RhbERlZHVjdGlvbnNBbW91bnQ+MDwvdG90YWxEZWR1Y3Rpb25zQW1vdW50Pg0KICAgICAgPH RvdGFsR3Jvc3NWYWx1ZT4yNDg8L3RvdGFsR3Jvc3NWYWx1ZT4NCiAgICAgIDxpbmNvbWVDbGFzc2lmaWNhdGlvbj4NCiAgICAgICAgPG NsYXNzaWZpY2F0aW9uVHlwZSB4bWxucz0iaHR0cHM6Ly93d3cuYWFkZS5nci9teURBVEEvaW5jb21lQ2xhc3NpZmljYXRvbi92MS4wIj5F M181NjFfMDAxPC9jbGFzc2lmaWNhdGlvblR5cGU+DQogICAgICAgIDxjbGFzc2lmaWNhdGlvbkNhdGVnb3J5IHhtbG5zPSJodHRwczovL3d 3dy5hYWRlLmdyL215REFUQS9pbmNvbWVDbGFzc2lmaWNhdG9uL3YxLjAiPmNhdGVnb3J5MV8xPC9jbGFzc2lmaWNhdGlvbkNhdGVnb 3J5Pg0KICAgICAgICA8YW1vdW50IHhtbG5zPSJodHRwczovL3d3dy5hYWRlLmdyL215REFUQS9pbmNvbWVDbGFzc2lmaWNhdG9uL3YxLj AiPjIwMDwvYW1vdW50Pg0KICAgICAgPC9pbmNvbWVDbGFzc2lmaWNhdGlvbj4NCiAgICA8L2ludm9pY2VTdW1tYXJ5Pg0KICA8L2ludm9 pY2U+DQo8L0ludm9pY2VzRG9jPg==",

"Peppol": {

```
"DueDate": "2024-08-15T00:00:00+03:00",
"PaymentTerms": "30 ημέρες",
```

```
"InvoiceTypeCode": "380",
```

```
"ProjectReference": null,
```

```
"ContractDocumentReference": null
```
#### }, "Printing": {

```
"DocumentTypeDescription": "Τιμολόγιο",
"RemarksHeader": "remarks header",
"RemarksFooter": "remarks footer",
"DispatchPlace": "Αθήνα",
"CounterPartProfession": "Εμπορία Ειδών Πληροφορικής",
"CounterPartTaxOffice": "Α' Αθηνών",
"CounterPartCode": "00.100",
"DispatchDateAndTime": "2024-07-16T21:17:03.9382967+03:00"
```
#### },

```
"Issuer": {
```

```
"Vat": "936119573",
"VatIdentifier": "EL936119573",
"EndPointID": null,
"SchemeID": null,
"Name": "Orian SA",
"AddressSteet": "Λ. Συγγρου",
"AddressNumber": "151",
"CityName": "Νέα Σμύρνη",
"PostalCode": "17121",
"Country": "GR",
```

```
"Branch": 0,
     "PhoneNumber": null,
     "Email": null,
     "ContactName": null,
     "PartyIdentification": null
},
"CounterPart": {
     "Vat": "026883248",
     "VatIdentifier": "EL026883248",
     "EndPointID": "",
     "SchemeID": "9933",
     "Name": "TEST CUSTOMER",
     "AddressSteet": "Λ. Συγγρου",
     "AddressNumber": "152",
     "CityName": "Νέα Σμύρνη",
     "PostalCode": "17121",
     "Country": "GR",
     "Branch": 0,
     "PhoneNumber": "2101234567",
     "Email": null,
     "ContactName": null,
     "PartyIdentification": null
},
"Delivery": {
     "Vat": null,
     "VatIdentifier": null,
     "EndPointID": null,
     "SchemeID": null,
     "Name": null,
     "AddressSteet": "Λ. Συγγρου",
     "AddressNumber": "152",
     "CityName": "Νέα Σμύρνη",
     "PostalCode": null,
     "Country": "GR",
     "Branch": 0,
     "PhoneNumber": null,
     "Email": null,
     "ContactName": null,
     "PartyIdentification": null
},
"Lines": [
     {
             "ItemCode": "001",
             "ItemName": "Software",
             "UnitPrice": 100,
             "Quantity": 2,
             "LineExtensionAmount": 200,
             "CpvCode": "03100000",
```

```
"MeasurementUnitCode": "H87",
             "VatPercentage": 24,
             "VatCategory": "S",
             "VatAmount": 48,
             "VatExemptionCategory": null,
             "PrinitingMeasurementUnit": "ΤΕΜ",
             "AllowanceCharges": [],
             "AdditionalItemProperties": []
     }
],
"AllowanceCharges": [],
"AdditionalDocumentReference": [],
```

```
"PaymentRequest": null
```
#### **4.1.3 OrianMyDataResponse**

<span id="page-18-0"></span>}

Στην περίπτωση κλήσης της SendInvoices ή της GetInvoiceInformation λαμβάνεται ως απάντηση ένα αντικείμενο τύπου OrianMyDataResponse σε JSON μορφή.

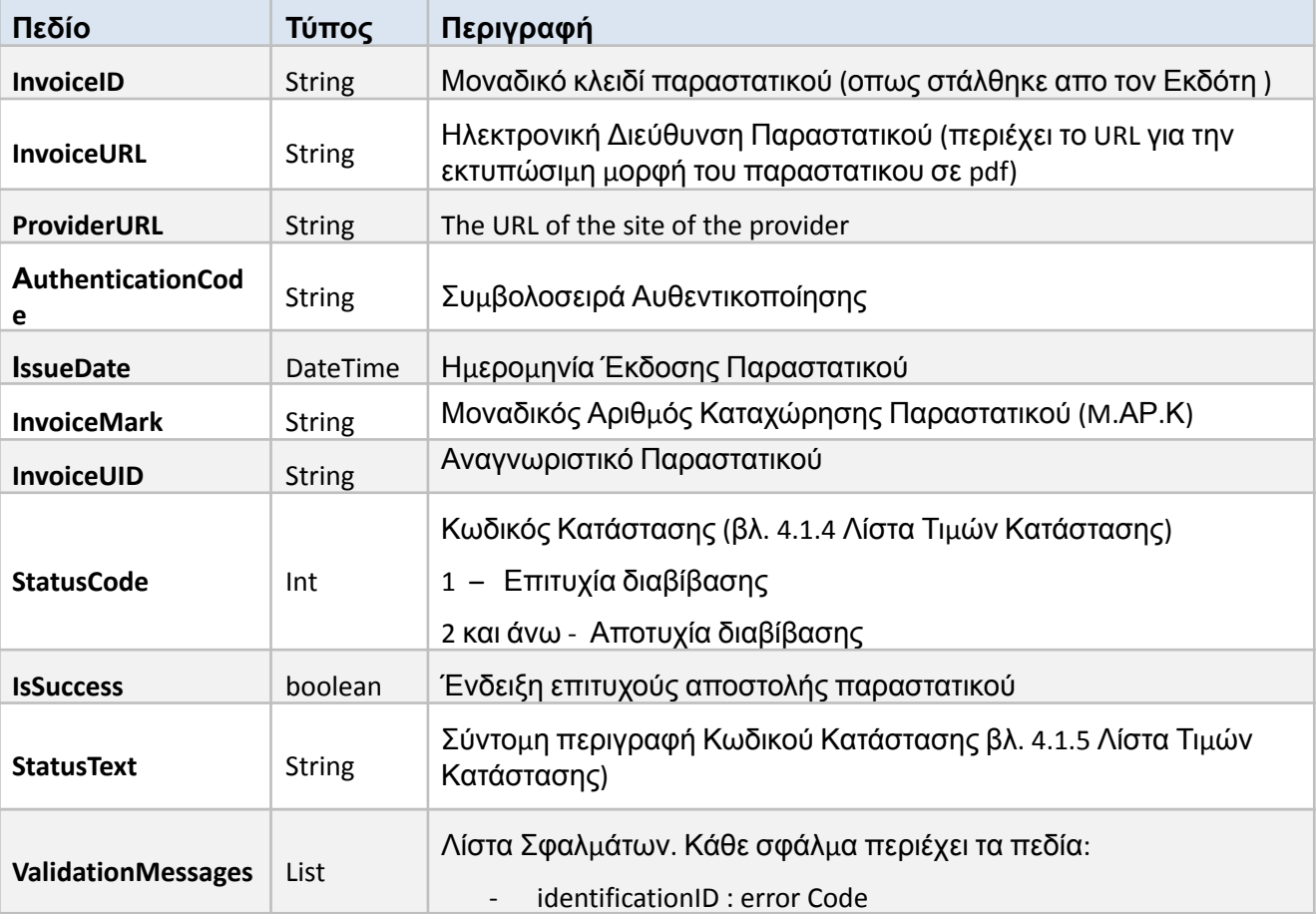

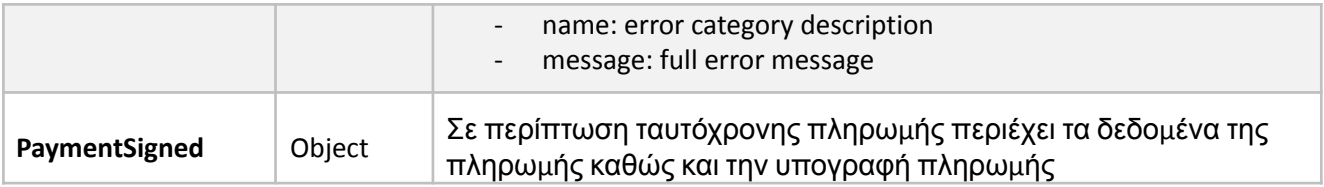

## <span id="page-19-0"></span>**4.1.4 PaymentRequest**

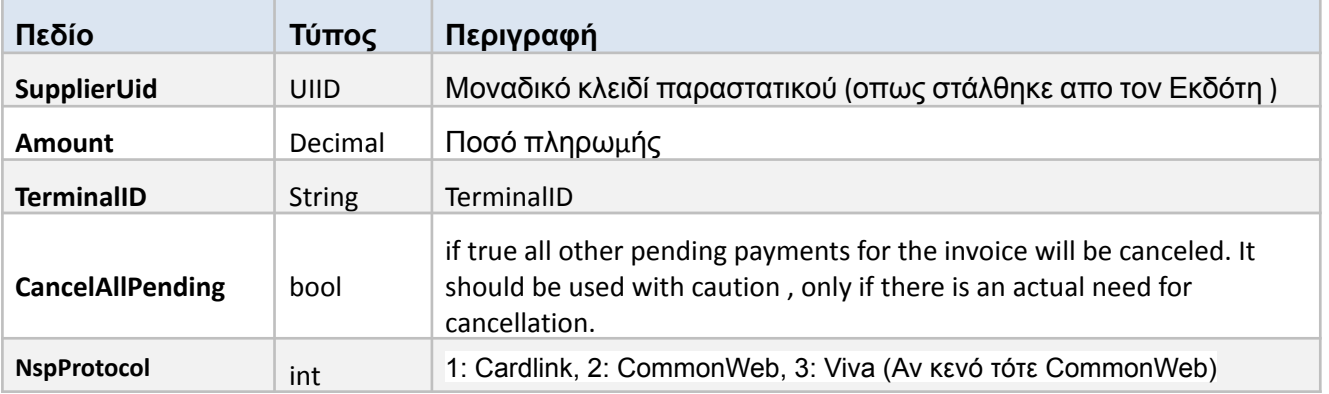

## <span id="page-19-1"></span>**4.1.5 PaymentSigned**

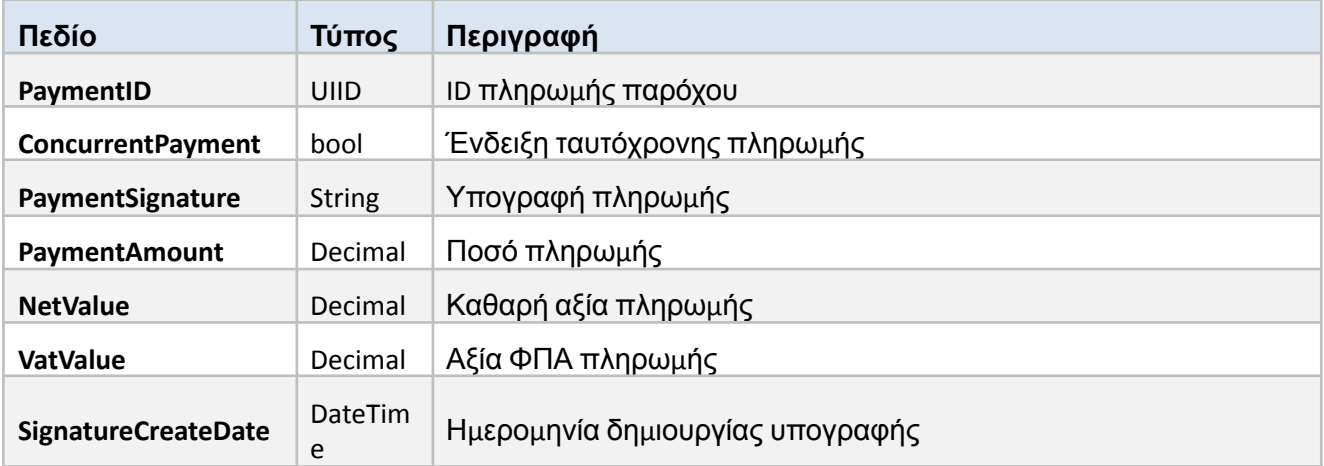

# **4.1.6 PaymentCompleted**

<span id="page-19-2"></span>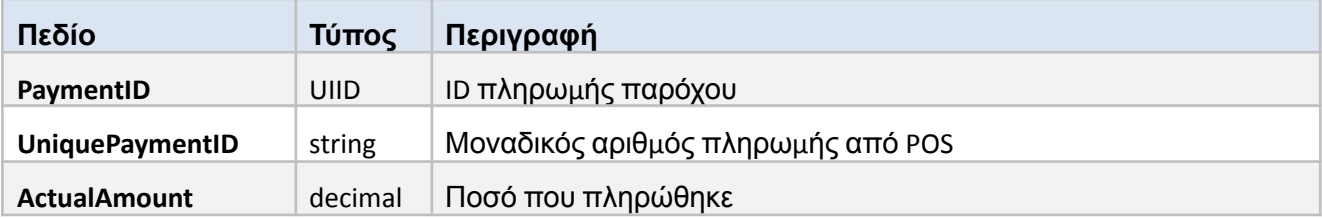

#### **4.1.7 ResendB2G**

<span id="page-20-0"></span>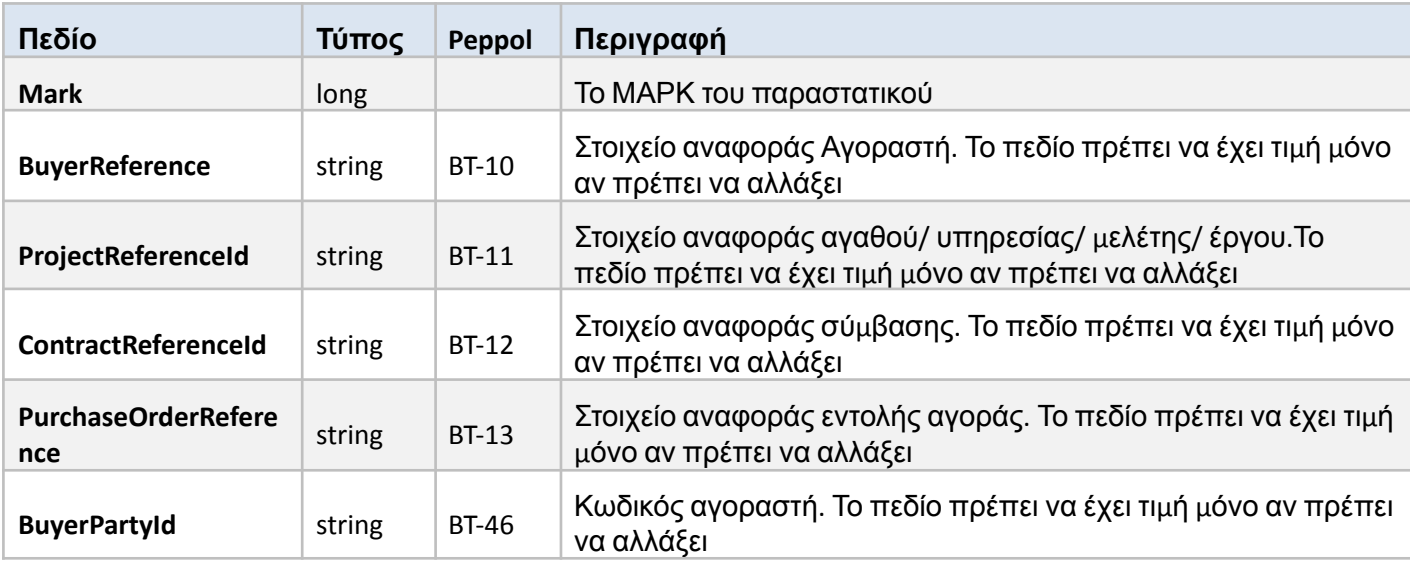

## **4.1.8 Σφάλματα**

Τα σφάλματα είναι στοιχεία τύπου ValidationMessage και περιγράφονται παρακάτω:

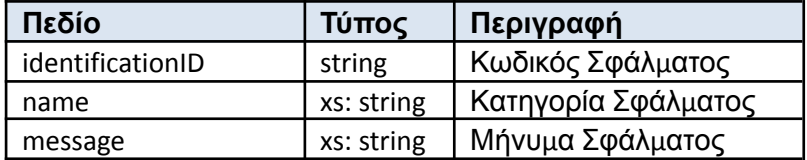

### <span id="page-20-1"></span>**4.1.9 Λίστα Τιμών Κατάστασης (Status Code)**

Ο παρακάτω πίνακας περιγράφει όλες τις διαθέσιμες τιμές που επιστρέφονται στο πεδίο StatusCode του αντικειμένου eInvoiceResponse

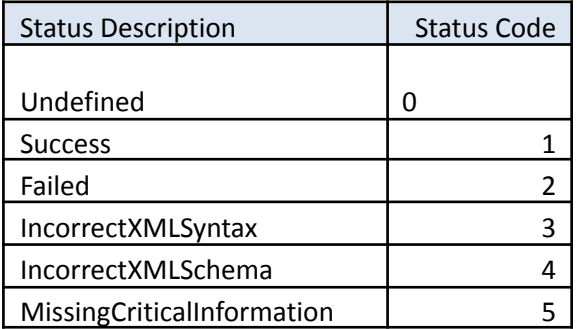

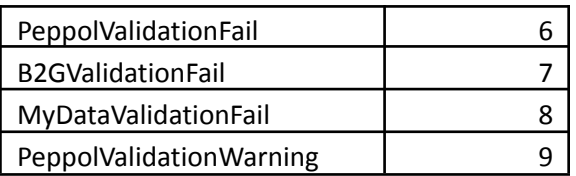

## <span id="page-21-0"></span>**4.1.10 Λίστα Τιμών Κατάστασης (Status Text)**

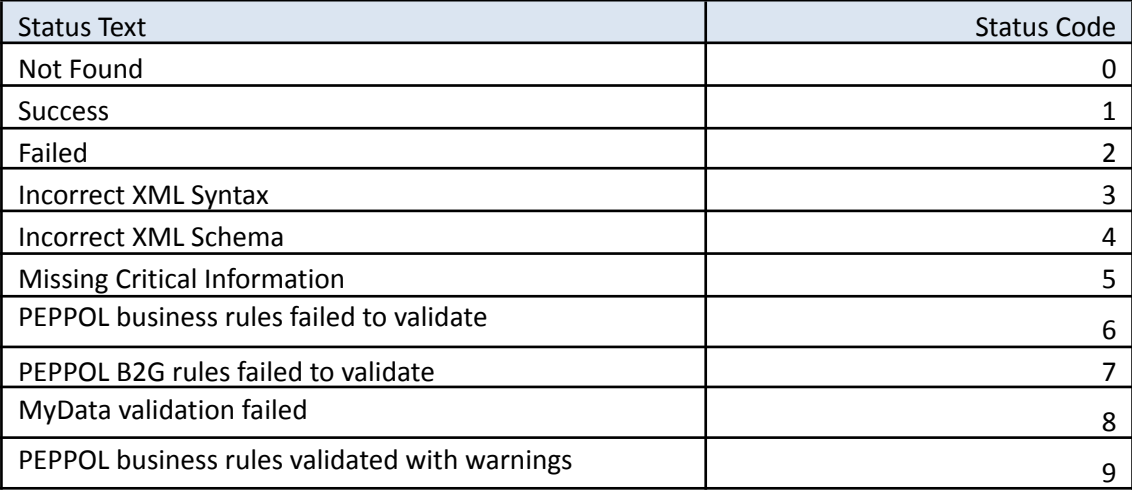

## <span id="page-21-1"></span>**4.1.11 Επιχειρησιακά Σφάλματα**

Τα επιχειρησιακά σφάλματα είναι τύπου ErrorType (βλ Παρ. 7) και προκύπτουν κατά την αποτυχία των επιχειρησιακών ελέγχων της ΑΑΔΕ . Στην περίπτωση τους η κλήση θεωρείται τεχνικά επιτυχημένη (HTTP Response 200).

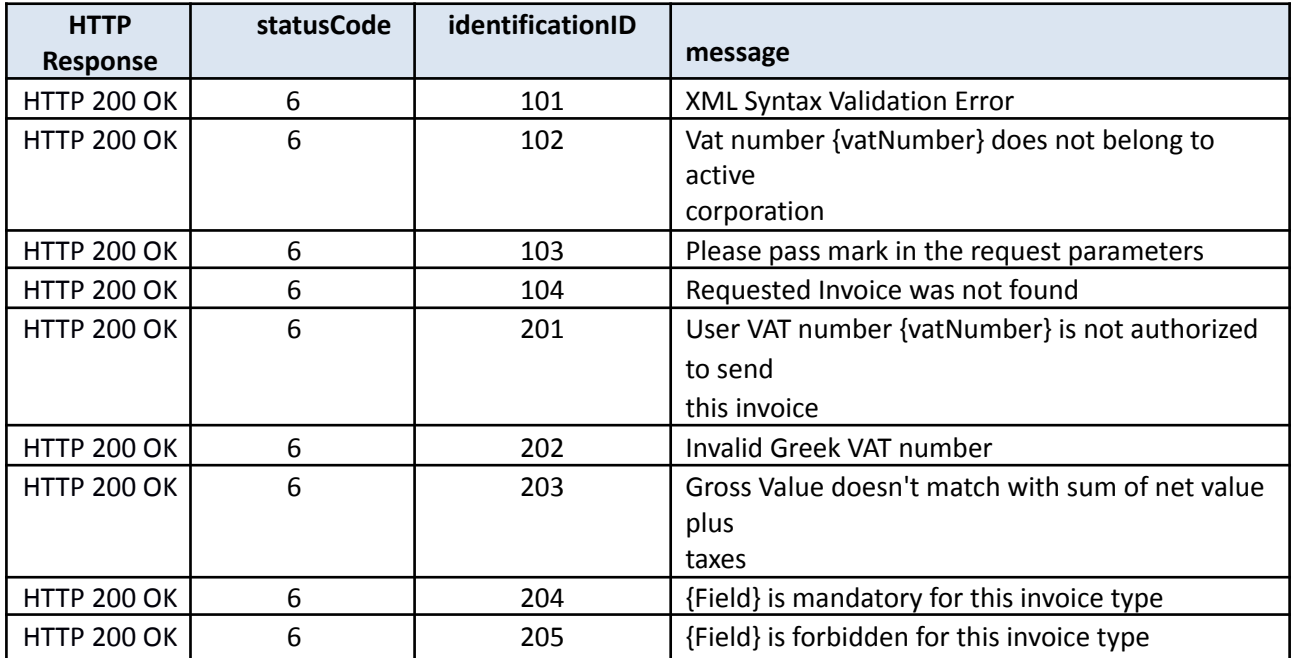

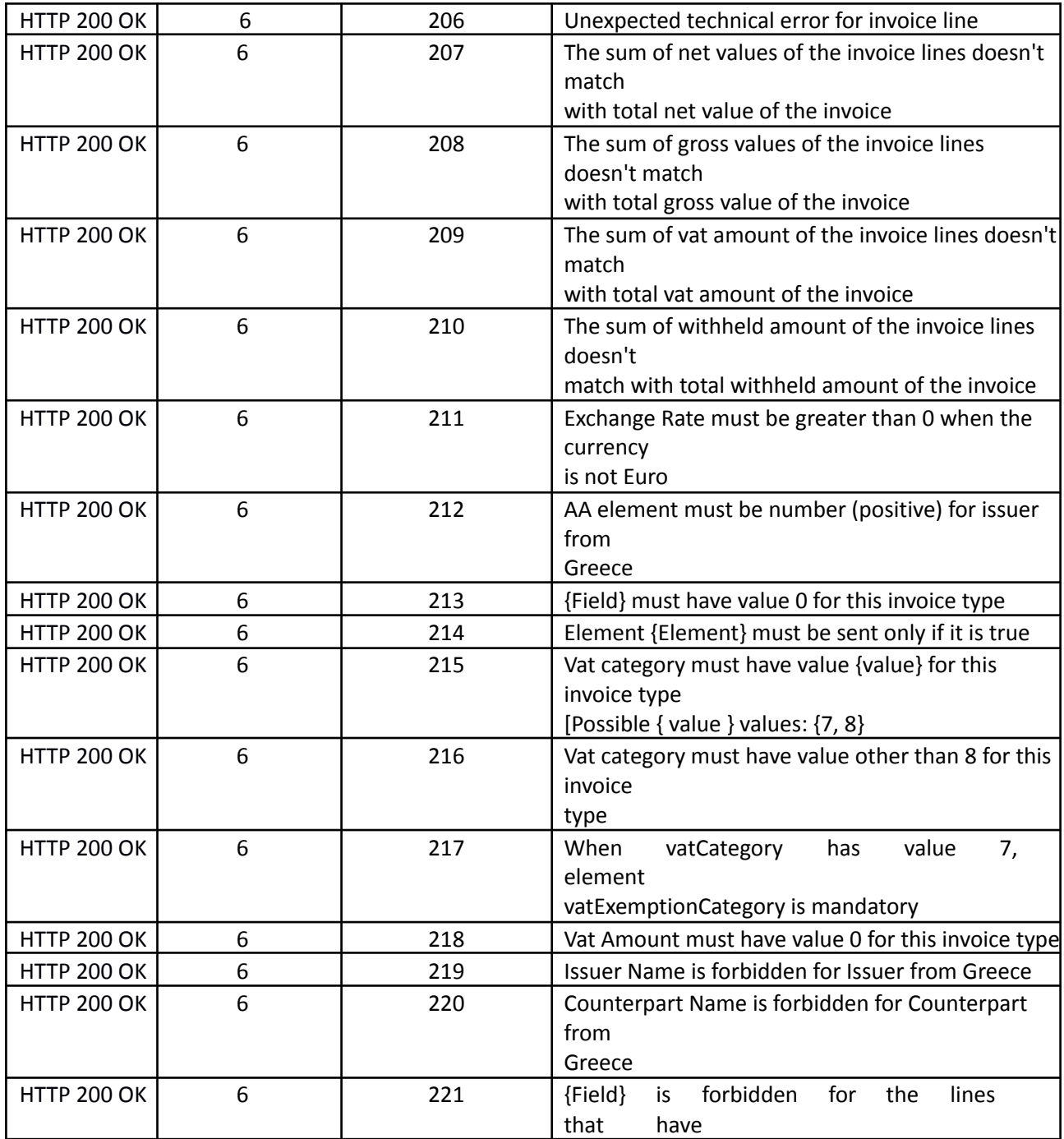

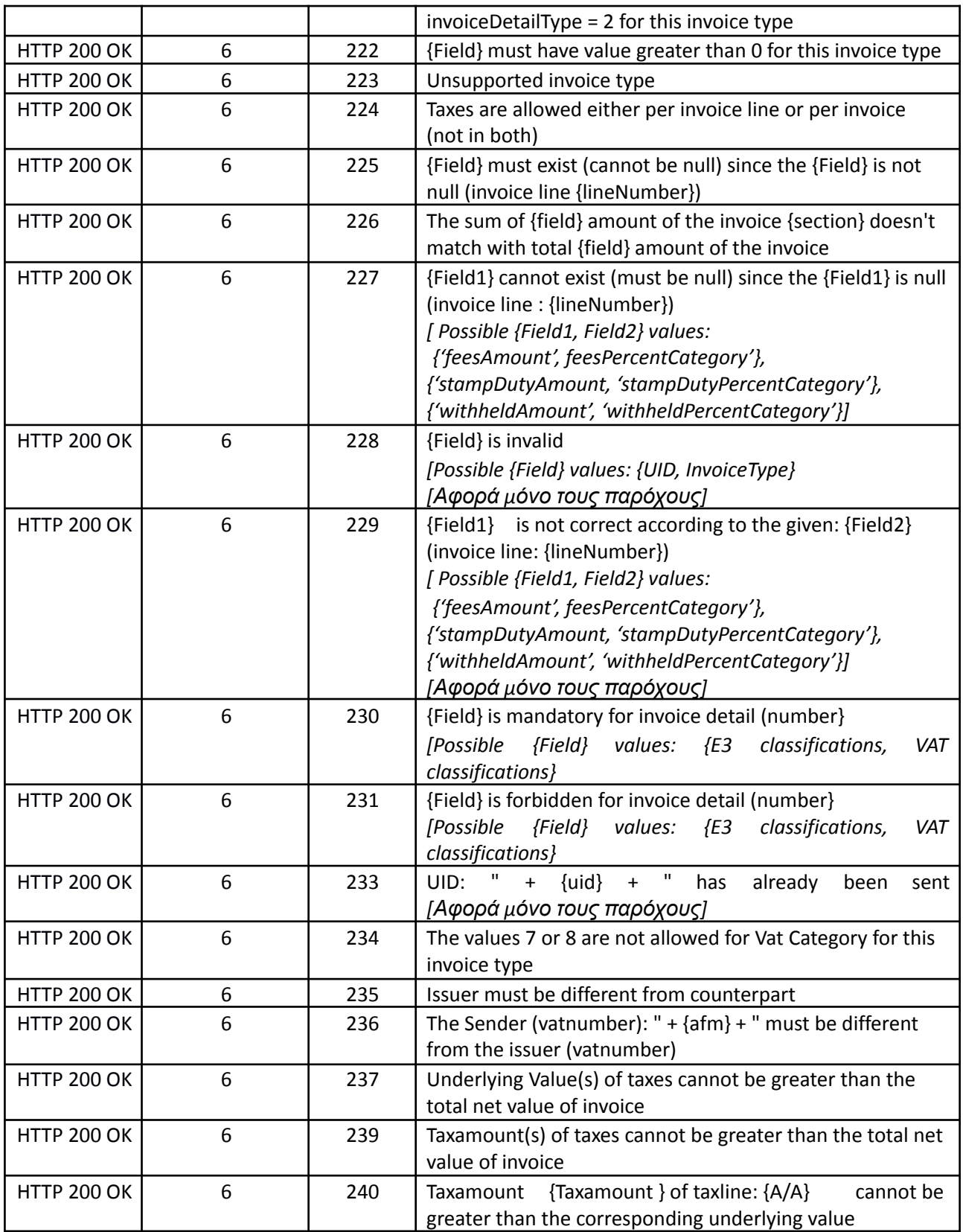

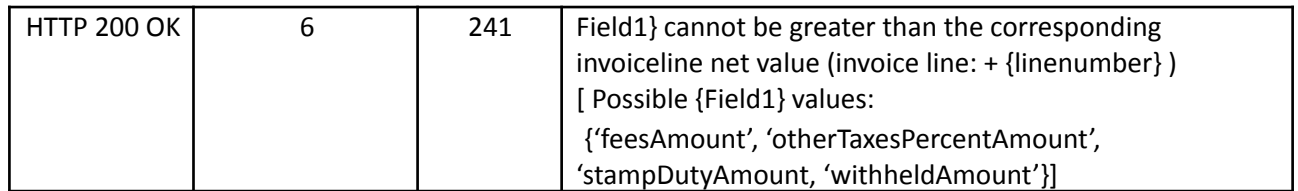

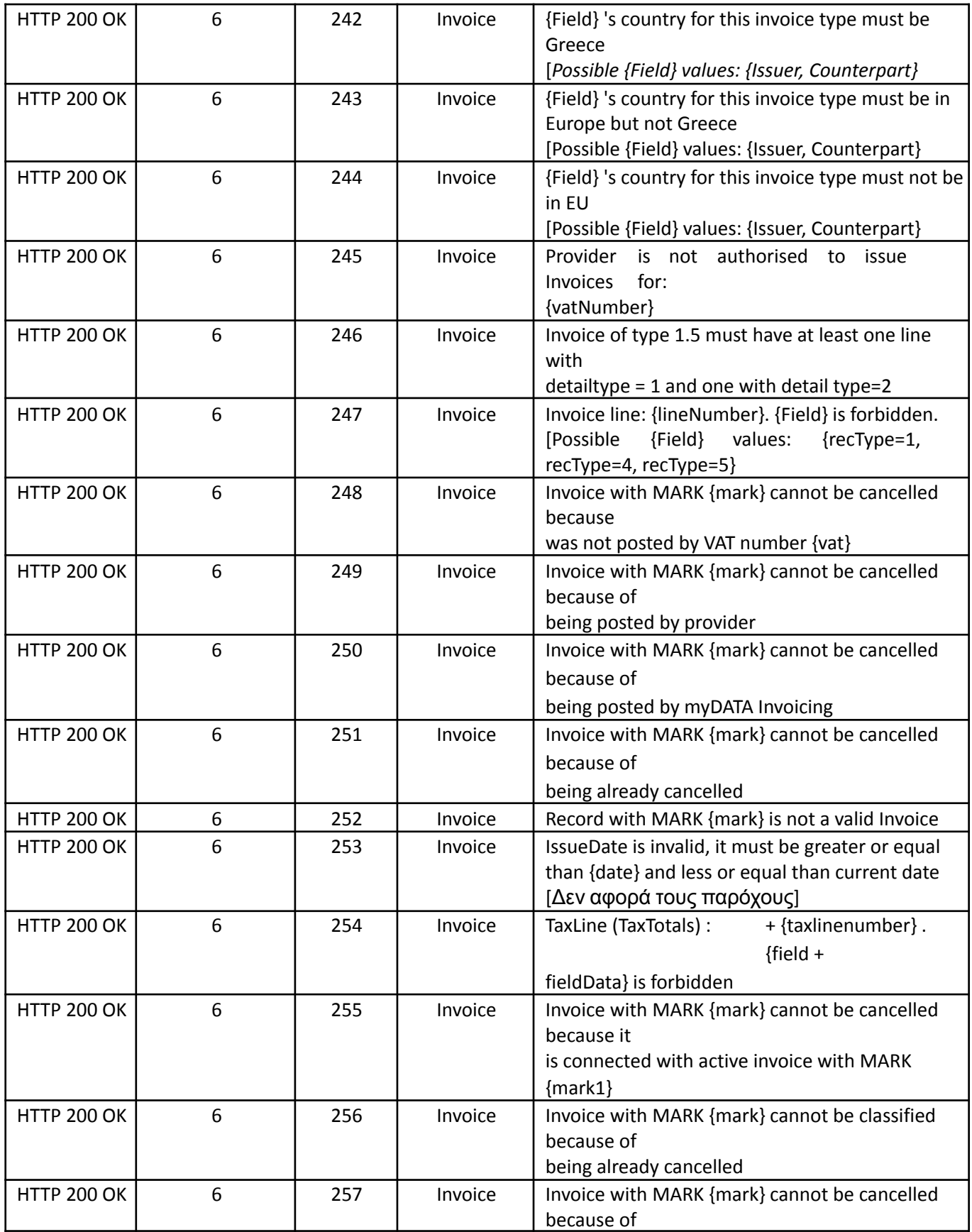

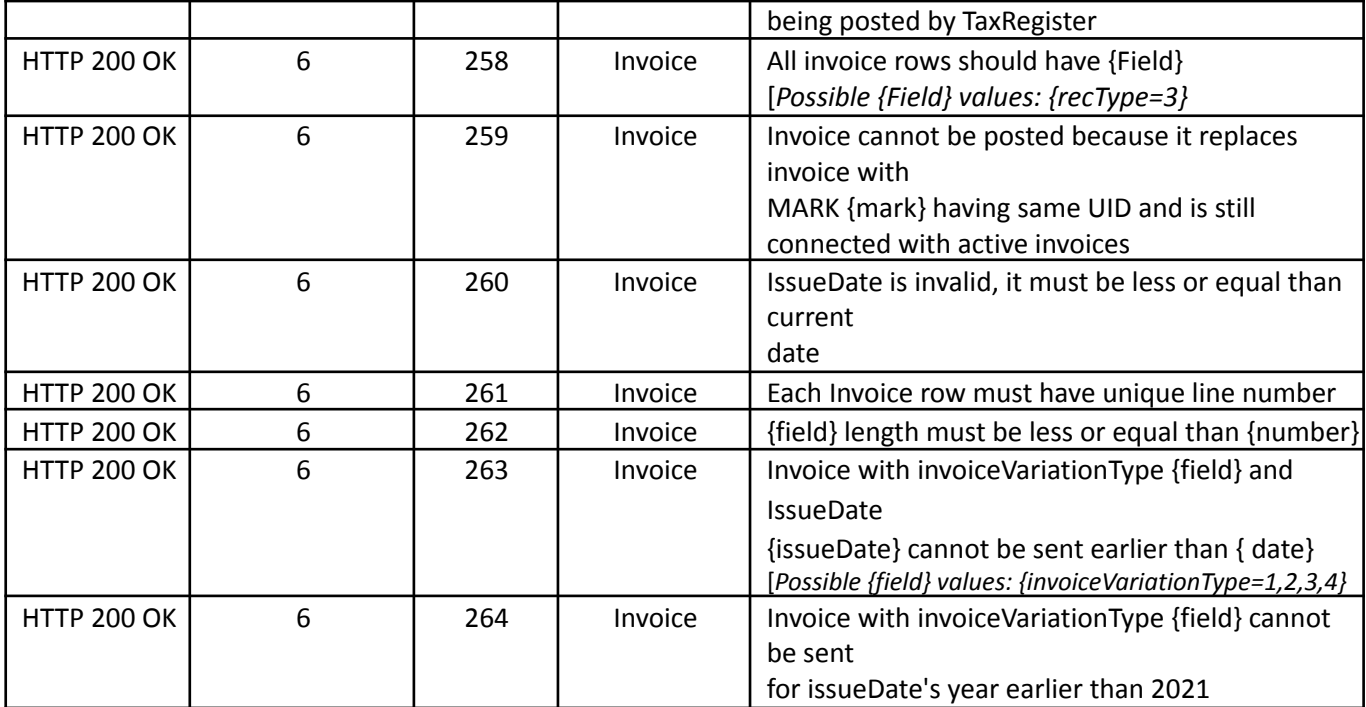

#### <span id="page-27-0"></span>**5 Data Specifications**

Οι πληροφορίες του τιμολογίου διαβιβάζονται στο πεδίο Data του eInvoiceRequest σε XML format.

#### **5.1 Peppol Invoice**

To XML Format του Τιμολογίου έχει την ακόλουθη δομή:

StandardBusinessDocument

- Invoice ή CreditNote
- md:Classification

όπου το StandardBusinessDocument (Peppol Business Message [Envelope\)](https://docs.peppol.eu/edelivery/envelope/PEPPOL-EDN-Business-Message-Envelope-1.2.1-2020-03-11.pdf) είναι το βασικό στοιχείο που περιλαμβάνει:

- Invoice ή
- CreditNote: ίδια μορφή με το Invoice με μικρές αλλαγές
- md:Classification: περιέχει τους χαρακτηρισμούς myData ανά κατηγορία και κωδικό απαλλαγής ΦΠΑ

To XML Format του Invoice (ή CreditNote) βασίζεται στο ευρωπαϊκό πρότυπο OpenPeppol και μπορείτε να βρείτε περισσότερες πληροφορίες σχετικά με το πρότυπο στον ακόλουθο σύνδεσμο: <https://docs.peppol.eu/poacc/billing/3.0/>

Επιπλέον, για τις ανάγκες της ηλεκτρονικής τιμολόγισης των δημοσίων προμηθειών (B2G) , το Peppol XML

θα πρέπει να είναι σύμφωνο και με τις οδηγίες του Ελληνικού Μορφότυπου PEPPOL BIS 3.0 (CIUS). Πληροφορίες σχετικά με το Ελληνικό μορφότυπο στον ακόλουθο σύνδεσμο:

Οδηγός Τεκμηρίωσης και Χρήσης του Ελληνικού [Μορφότυπου](https://www.gsis.gr/sites/default/files/eInvoice/(PEPPOL%20BIS_v%206.1)-%CE%97%CE%A4_%CE%9F%CE%B4%CE%B7%CE%B3%CE%AF%CE%B5%CF%82%20%CE%A0%CF%81%CE%BF%CE%BC%CE%B7%CE%B8%CE%B5%CF%85%CF%84%CF%8E%CE%BD%20%CE%BA%CE%B1%CE%B9%20%CE%A0%CE%B1%CF%81%CF%8C%CF%87%CF%89%CE%BD%20%CE%B3%CE%B9%CE%B1%20%CF%84%CE%BF%CE%BD%20%CE%95%CE%B8%CE%BD%CE%B9%CE%BA%CF%8C%20%CE%9C%CE%BF%CF%81%CF%86%CF%8C%CF%84%CF%85%CF%80%CE%BF.pdf) PEPPOL BIS 3.0 (CIUS)

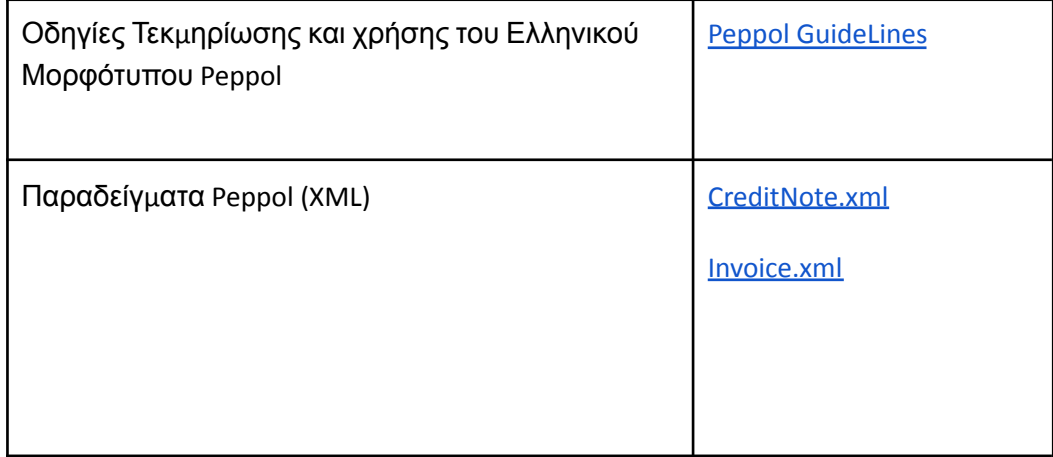

## <span id="page-27-1"></span>**6 Λίστες κωδικοποιήσεων myData**

# <span id="page-28-0"></span>**6.1Είδη παραστατικών**

Για τους παρόχους επιτρέπονται οι ακόλουθοι τύποι παραστατικών

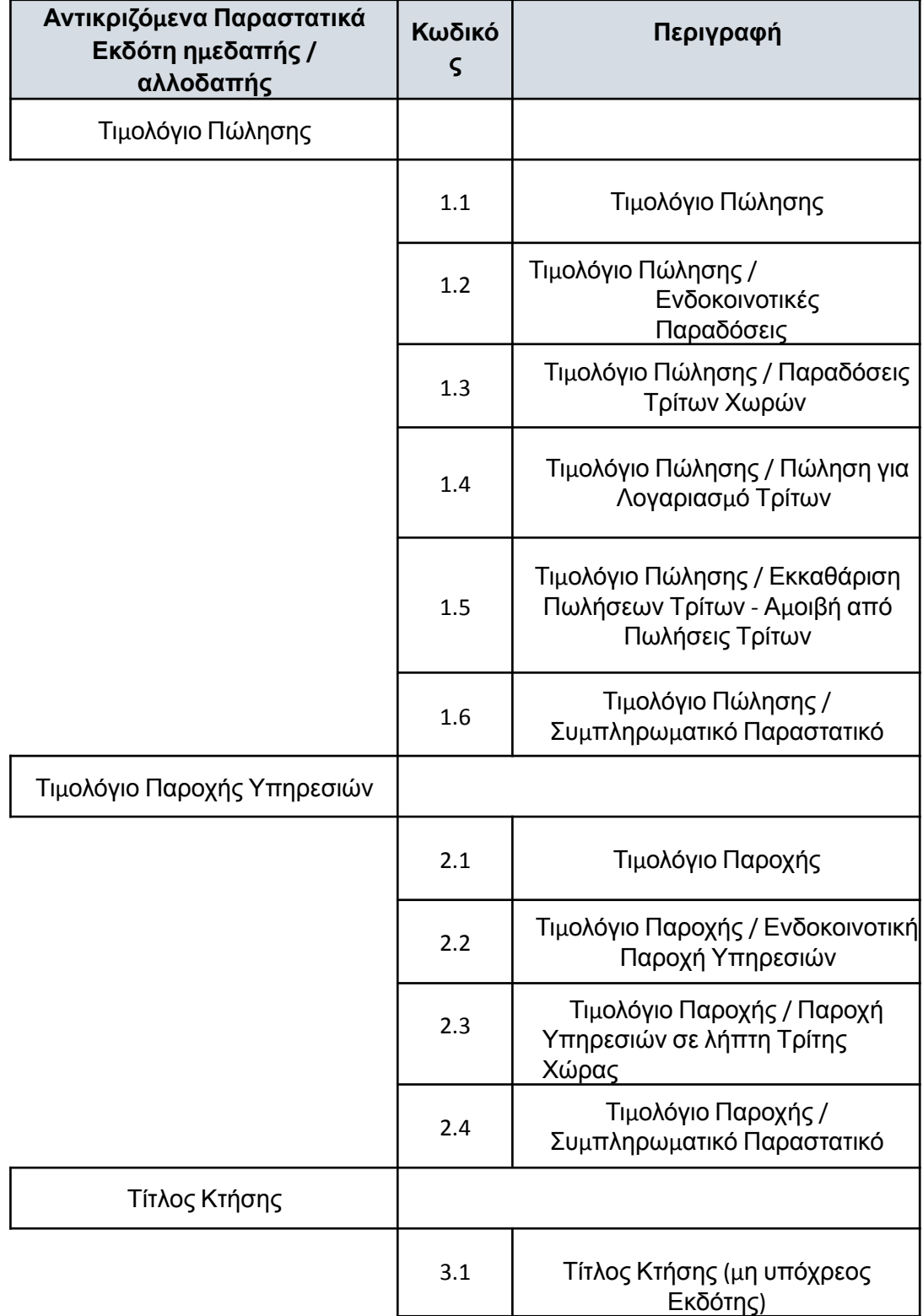

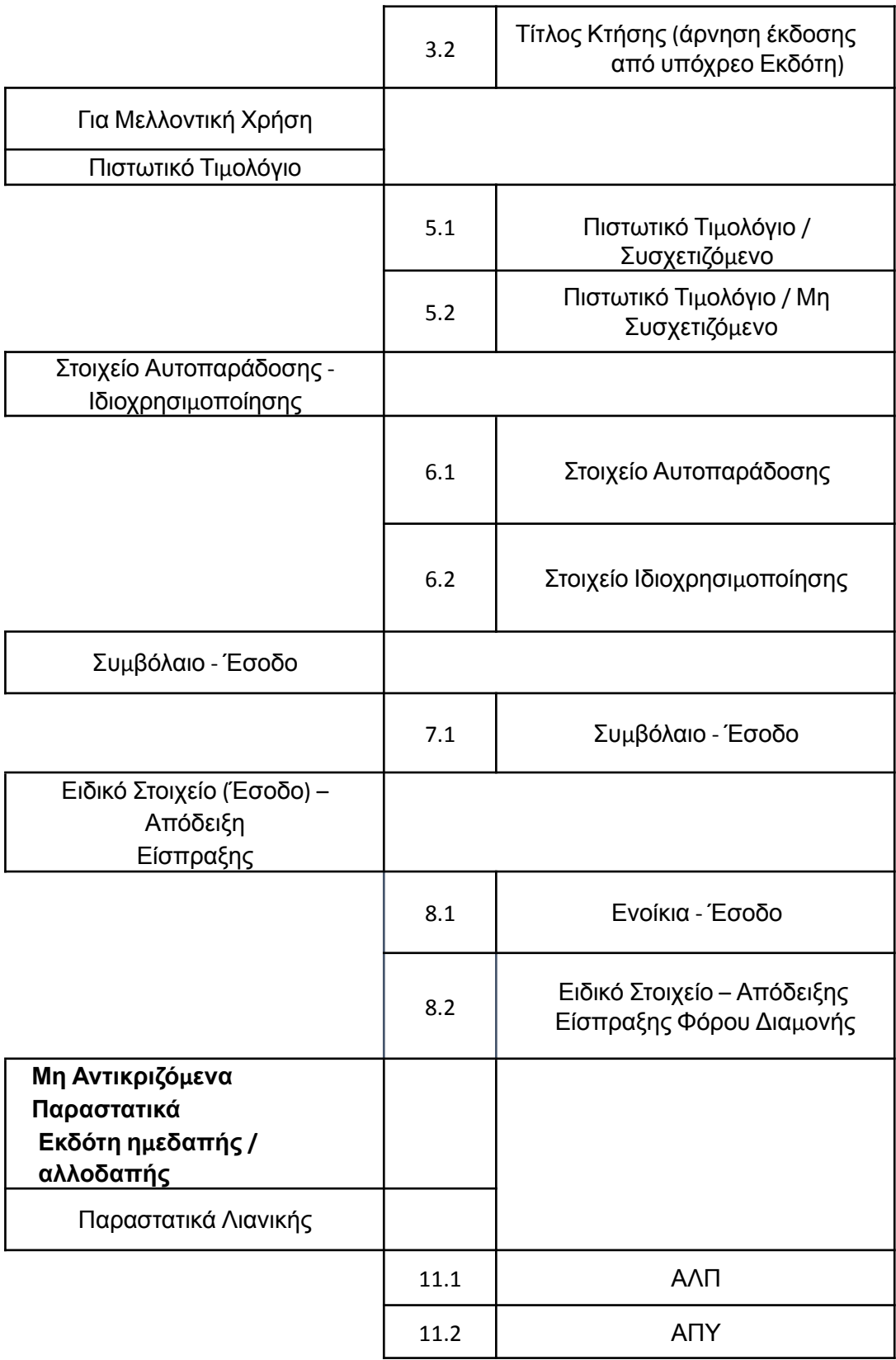

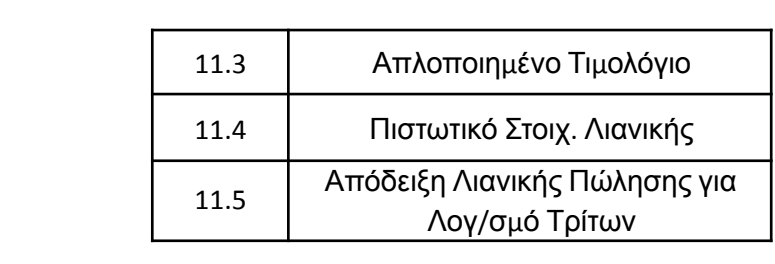

# <span id="page-31-0"></span>**6.2Κατηγορία Φ.Π.Α.**

![](_page_31_Picture_667.jpeg)

# <span id="page-31-1"></span>**6.3 Κατηγορία Αιτίας Εξαίρεσης ΦΠΑ**

![](_page_31_Picture_668.jpeg)

![](_page_32_Picture_117.jpeg)

![](_page_33_Picture_252.jpeg)

# <span id="page-33-0"></span>**6.4Κωδικός Κατηγορίας Χαρακτηρισμού Εσόδων**

![](_page_33_Picture_253.jpeg)

# **6.5Κωδικός Τύπου Χαρακτηρισμού Εσόδων**

<span id="page-34-0"></span>![](_page_34_Picture_653.jpeg)